# **Data Base Management** DB<sub>2</sub> Application Development Reference Guide

# *Table of Contents*

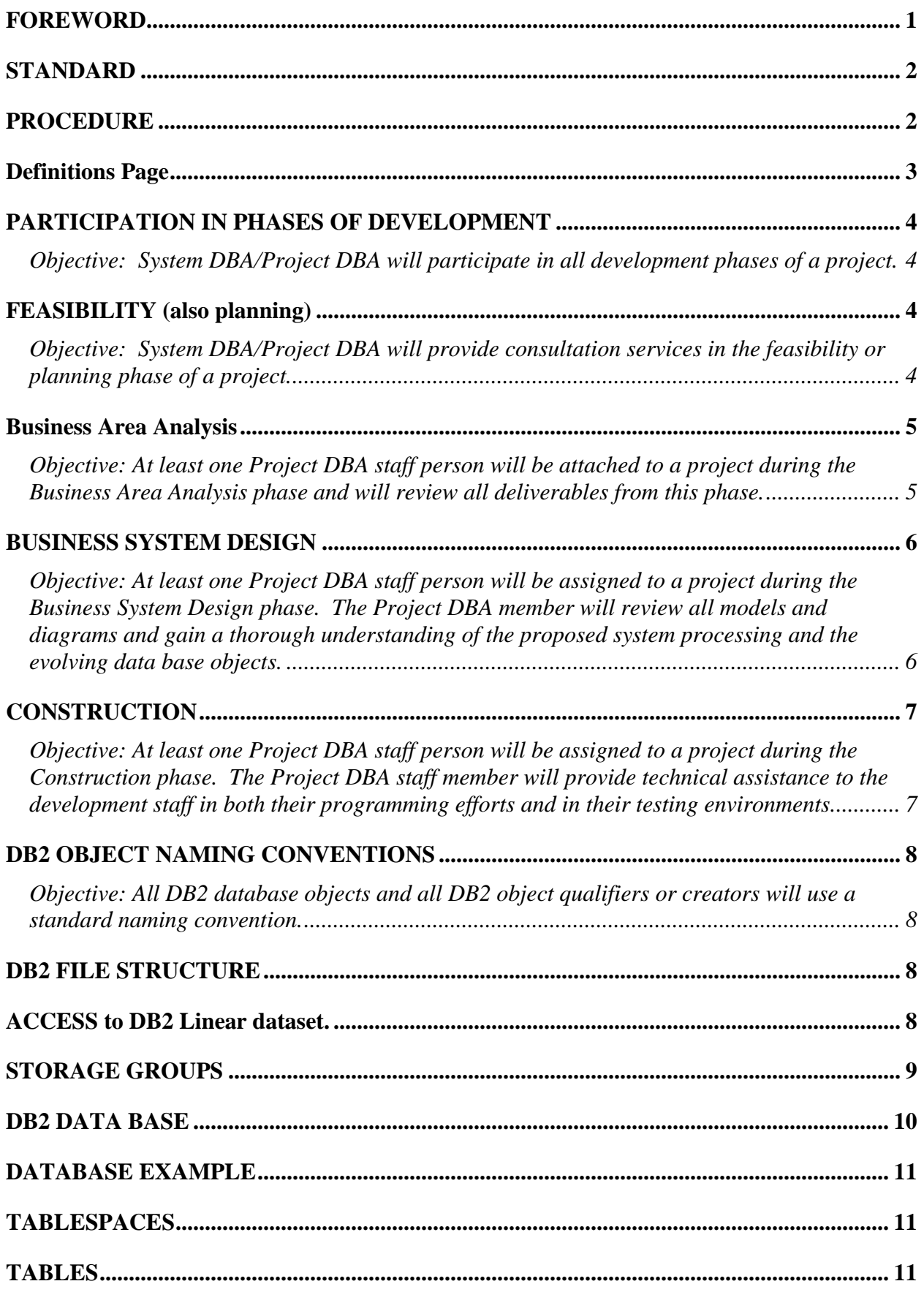

# **Table of Contents**

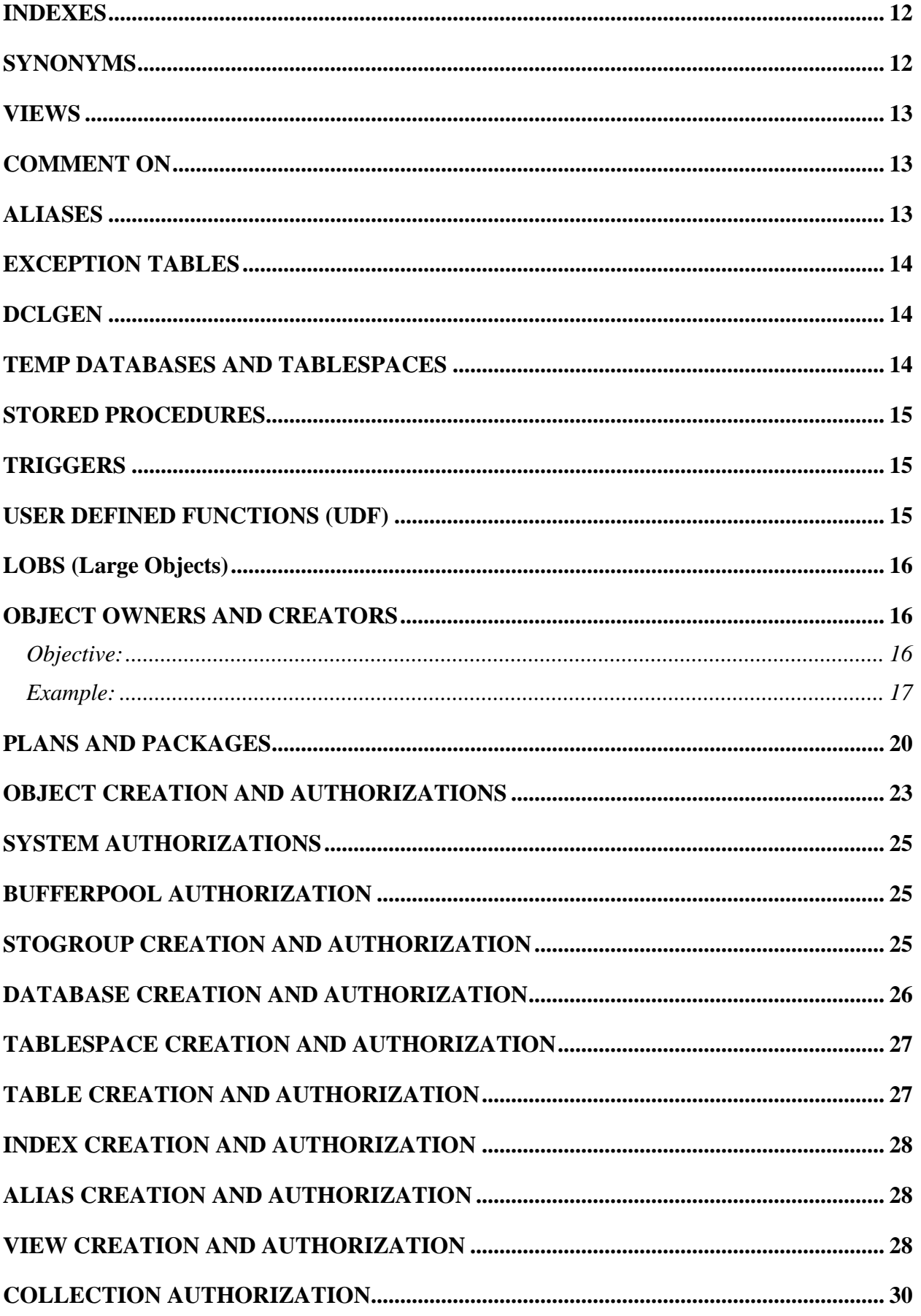

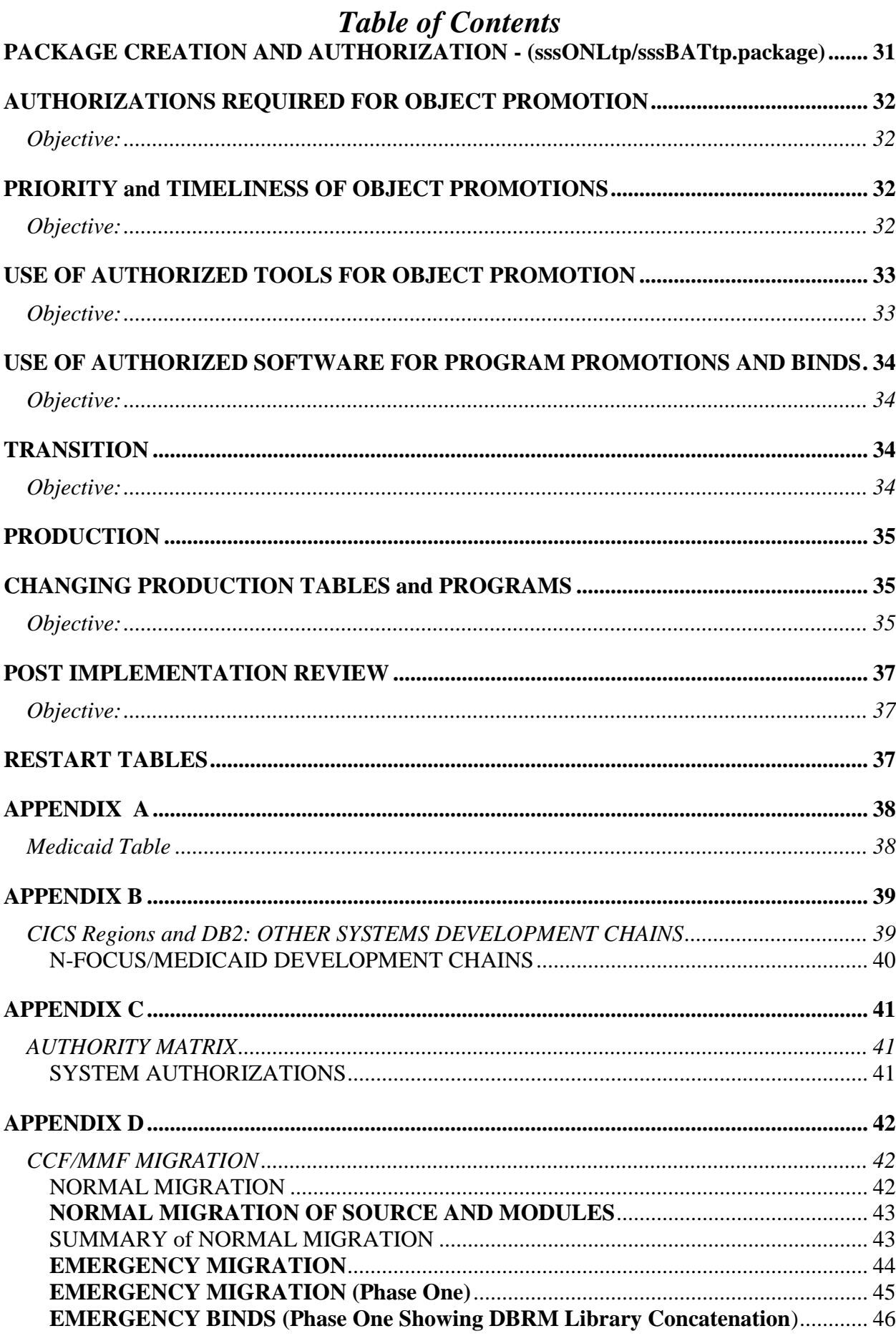

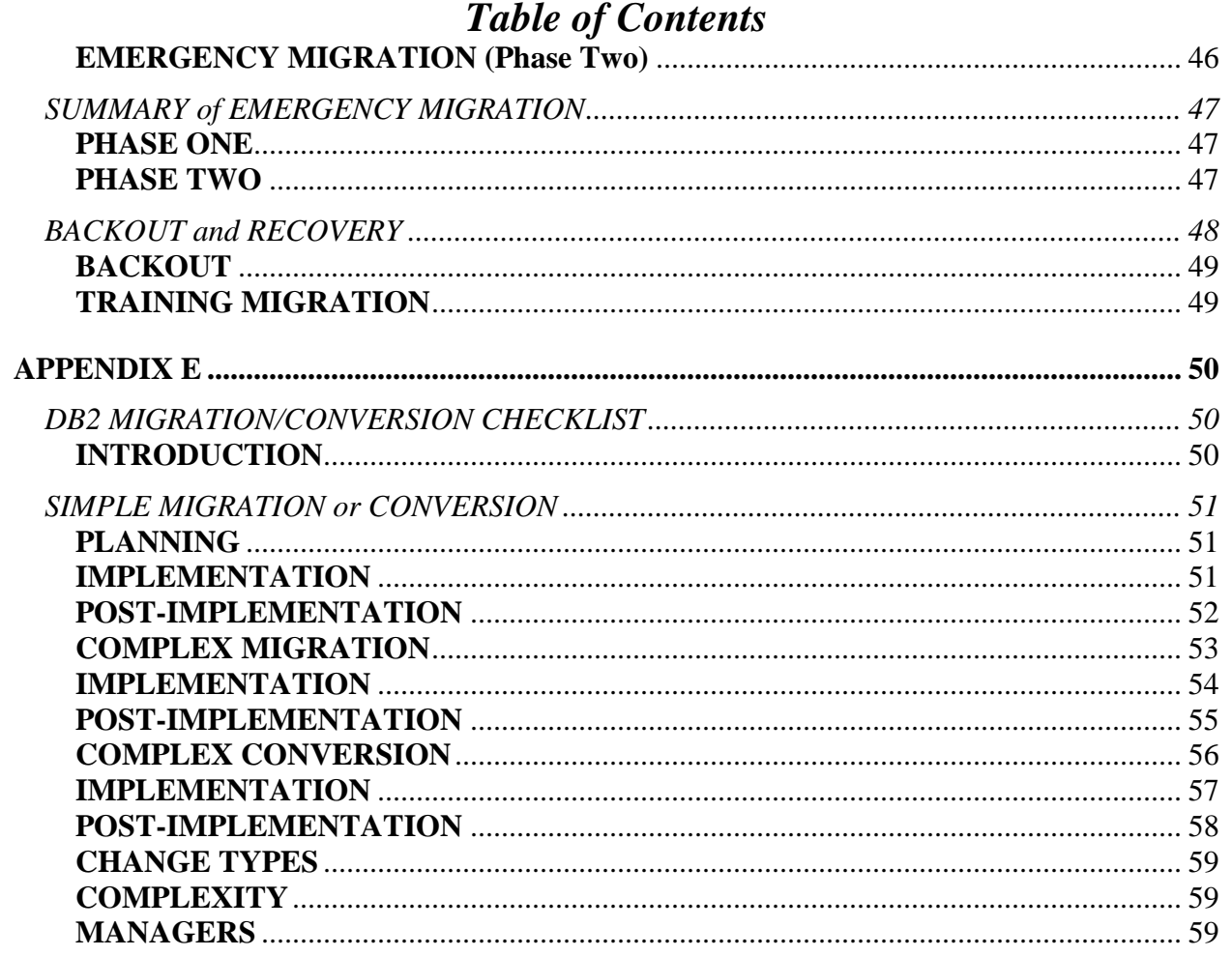

# *FOREWORD*

<span id="page-5-0"></span>In the traditional development environment, projects are often started at the analysis or design levels. All too many times, these projects are begun to satisfy the perceived need to have a file, which contains certain information, or to have a program, which can accomplish certain tasks.

The problem with projects, which start with these Objectives, has been the failure to fully address or to fully communicate the business requirements or needs which are behind the development requests. Assumptions about the client's business needs, or assumptions about the final capabilities of a software program, often lead to the development of systems which take longer to develop than is initially estimated, which costs more than is originally budgeted, and which do not provide the full information or functionality that is originally envisioned by both the client and the developer.

To address these shortcomings with traditional development, methodologies have been defined which provide a way of defining, scoping, and accomplishing projects to best meet the business requirements of the client areas. While the methodology provides a guide to the development process, and while DBMS tools are available to help developers progress through the methodology processes, there is still a need for standards and procedures to define the specific development requirements of the individual data processing environment.

Standards and procedures provide a framework of actions and methods by which both project development and communication are universally accomplished. This framework provides both a list of deliverables for the development staff to accomplish, as well as, a list of expectations upon which all interested parties may act. While many of these tasks may seem trivial, and others may seem cumbersome or involved, each contributes to a more complete project plan, better communication and planning, and, therefore, to the more likely chance of project success.

Office of the CIO (OCIO) and the many agencies that OCIO serves do not have universal standards and procedures. Rather, development standards and procedures are generally maintained at the agency level, while performance standards and operational procedures are maintained at the OCIO level.

<span id="page-6-0"></span>OCIO defines standards and procedures in the following way:

## *STANDARD*

<span id="page-6-1"></span>**"A standard is a yard stick against which any task can be measured to assure it has been completed using the correct steps and procedures."**

## *PROCEDURE*

**"A description of the steps to be followed, in a regular and specified order, to carry out the tasks required by a standard or those recommended in a guideline."**

The following DB2 Application Development reference information is not meant to be allinclusive. It is intended to be used as a framework for DB2 applications development as that development relates to an operation within 'OCIO'' central data base management systems. The guidelines and information are provided in anticipation of an expected set of events, and an expected set of behaviors, which help all persons involved in a development effort to know what is required at all phases of the development cycle.

The following goals and operation actions are presented as the minimum framework to be used for both traditional and IE project development efforts. No effort has been made, however, to declare this information as fully comprehensive or complete. Where additional goals or operation actions are desired or required, they will be added to the document. Where they need to be changed, changes will be considered.

# *Definitions Page*

<span id="page-7-0"></span>When describing various terms the following definitions will be used:

**Agency Adm** – Considered the owner of an object (e.g. table, bind qualifier).

**Application** – The programs that are used to accomplish a specific task.

**Application Group** – Responsible for the building and setup and maintenance of applications to execute a series of programs that are used to meet a Project's goals.

**Project Manager** – For Project being developed by/for a State Agency. They oversee and supervise the execution of the project to be sure it is done correctly and meets the needs of the Agency Administrator/Agency.

**Project DBA** – Includes Application DBA - they work with State Agencies for their Application Development needs and daily maintenance. They design and work with databases to meet an end user's need.

**System DBA** – Technology Support Services Group that is responsible for installation and maintenance of mainframe DB2 and associated products.

**User** - One for whom the project is built

# *PARTICIPATION IN PHASES OF DEVELOPMENT*

<span id="page-8-1"></span><span id="page-8-0"></span>*Objective:* System DBA/Project DBA will participate in all development phases of a project.

- 1. OCIO Management will assign an appropriate number of trained and experienced staff to a project to provide data base knowledge and support to that project.
- 2. Project Management will schedule projects, which involve System DBA/Project DBA staff, with sufficient lead-time to arrange staff schedules as required.
- 3. Senior OCIO Management will be the final authority regarding project priorities and/or scheduling conflicts.
- <span id="page-8-2"></span>4. Conflicts in priorities or scheduling will not be reason to circumvent or ignore any of the standards or procedures presented in this document.

# *FEASIBILITY (also planning)*

<span id="page-8-3"></span>*Objective:* System DBA/Project DBA will provide consultation services in the feasibility or planning phase of a project.

- 1. All projects must be evaluated based upon their importance or their payback in the framework of the Enterprise model. The feasibility of a project is normally determined within the dictates of the Integrated Strategic Plan, and should include the reason or the payback, which gives the project its importance.
- 2. Traditional projects typically are based upon a more direct and immediate payback from the project itself, rather than on an integrated benefit derived from its importance to the Enterprise. The System DBA/Project DBA group will participate in this phase and will provide good faith estimates for development time and effort based upon available information. These estimates can and should be used in preparing project justification.
- 3. In the event that business or regulatory requirements dictate the initiation of a project, without payback or cost justification, the Project DBA group should be consulted to accomplish the following two Objectives:
	- a. The Project DBA group will have the information necessary to arrange scheduletime and manpower availability to support the project.
	- b. The Project DBA group can provide a gross estimate of time and manpower needed to accomplish data base related tasks.

# *Reference Guide Business Area Analysis*

<span id="page-9-1"></span><span id="page-9-0"></span>*Objective:* At least one Project DBA staff person will be attached to a project during the Business Area Analysis phase and will review all deliverables from this phase.

- 1. In the Information Engineering Methodology (IEM), the Business Area Analysis part of a project is completed in one phase (small and traditional projects), or in two phases in larger projects (Outline and Detailed BAA's). This phase defines the business requirements and rules, which will dictate the necessity for the project. It is this area analysis around which the system is designed.
- 2. The Project DBA will attach at least one person to the project during this phase. The Project DBA will be included in all 'reviews' conducted in this phase, which will ensure a complete understanding of the business requirements being addressed. This phase participation will further serve the effort to understand the requirements of the project, as well as to more fully appreciate the volumes and/or criticality of processes and data, which will ultimately be included in the construction of the project.
- 3. The Analysis project team will produce the following deliverables for Project DBA review:
	- a. A complete Entity Relationship Diagram (ERD). This diagram will normally show all entity types and relationships in third normal form. Denormalization for performance will be addressed during the design phase. All 'Many to Many' relationships should be resolved to facilitate the naming of resultant associative entity types.
	- b. Include with the ERD descriptions of entities and attributes. An example of VENDOR entity would be 1 and only 1 VENDOR can have 1 to M vehicles.
	- c. When possible, Process Logic Diagrams (PLD's) should be created. These diagrams help depict the Process and Data interactions of the business. While the formal methodology suggests that individual Process Logic Diagrams be prepared for each elementary process, grouped notations on a copy of the ERD will, in many cases, satisfy the intent of this documentation.
- 4. In all cases, physical DB2 objects will be created only after the Project DBA had reviewed the objects and has had sufficient opportunity to understand the data and relationships in the system or subject area. The review will normally be conducted by the Project DBA staff member attached to the project. This presentation will help insure that the staff member has sufficient understanding of the system or subject area and that the documentation supports the facts as they are presented. Under normal circumstances, no more than twenty (20) tables and relationships will be presented at one time, and no more than 2 reviews will be conducted during a one week time period.

# *Reference Guide BUSINESS SYSTEM DESIGN*

<span id="page-10-1"></span><span id="page-10-0"></span>*Objective:* At least one Project DBA staff person will be assigned to a project during the Business System Design phase. The Project DBA member will review all models and diagrams and gain a thorough understanding of the proposed system processing and the evolving data base objects.

- 1. Project DBA will provide the project with the technical design of its data base system.
	- A staff member will be assigned to the project.
	- The entities will be translated to DB2 DDL. This phase will mark the first intensive participation by the DBA.
	- The Analysis project team will use the design tools to remove errors and will generate the DDL to be ported to the mainframe.
	- Errors found during this phase will be corrected by the design team. If errors are substantial, the translation process will be repeated after the error correction process.
- 2. The physical objects defined in the DBMS environment will be a test project database, tablespaces, tables, and all indexes. The design team will provide the DDL along with the following physical design estimates:

Initial volume and growth of each entity:

- a. Estimate of number of rows for each table
- b. Growth statistics (number of rows that will be added in the future).
- c. Growth horizon (how often the amount of "Growth Statistics" will be added (i.e. 2,000 rows added every year).

# *CONSTRUCTION*

<span id="page-11-1"></span><span id="page-11-0"></span>*Objective:* At least one Project DBA staff person will be assigned to a project during the Construction phase. The Project DBA staff member will provide technical assistance to the development staff in both their programming efforts and in their testing environments.

- 1. In general, all program SQL and DML will be designed and coded in the most resource efficient manner possible.
- 2. No application program will be designed nor coded using dynamic SQL, unless reviewed and approved by System DBA.
- 3. Individual program SQL code may be subject to review and approval by Project DBA.
- 4. At the discretion of Project DBA, the program may be subject to monitor and/or review in a CAT/Volume environment to ensure program execution efficiency.
- 5. All batch programs will use checkpoints or commit points in their processing with the following exceptions:
	- Read only programs, which are estimated to run less than 15 minutes.
	- Update programs, which are estimated to run less than 30 seconds.
	- One-time, request, or conversion programs which are estimated to run less than 30 minutes, and for which an image copy is taken prior to the run.
	- Any program, which for business or operational considerations, is approved by Data Base Management to run without issuing checkpoints and/or commit points.
- 6. All batch programs will contain appropriate code to ensure that they can be restarted from the last checkpoint or commit point.
- 7. Project DBA will promote all DB2 objects to the appropriate test levels.
- 8. Project Analysis team will be responsible for arranging the loading, restoring, or copying of data in all test environments.
- 9. All data used in a test environment must be either:
	- Created in the test environment based upon fictitious persons, conditions, or combinations of data which do not resemble nor can be used to identify real persons or conditions in a department's production data base.
	- **Production data which has been sufficiently sanitized or altered to prevent the ready** identification of persons or conditions by others not associated with the department nor its business.

# *DB2 OBJECT NAMING CONVENTIONS*

<span id="page-12-2"></span><span id="page-12-1"></span><span id="page-12-0"></span>*Objective:* All DB2 database objects and all DB2 object qualifiers or creators will use a standard naming convention.

## *DB2 FILE STRUCTURE*

DB2 tablespaces and index spaces use VSAM for the access method and are created as data sets with the following name format:

#### NAMING GUIDELINES**: sss.DSNDBD.ssstDBnn.sssTSnnn.I0001.A001**

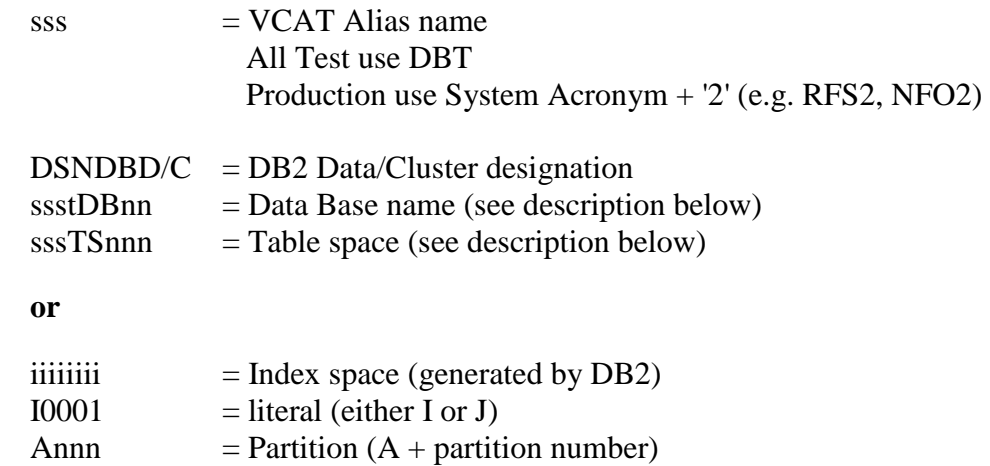

## *ACCESS to DB2 Linear dataset.*

<span id="page-12-3"></span>Access to the DB2 linear datasets is restricted through RACF. All Data access to DB2 will be routed through DB2 controls. Any exceptions will need to be justified and authorized by senior management of the relevant agencies and also by the Office of the CIO. In production, RACF ALTER access must be granted to the following system and support groups based on the two high nodes of the DB2 data sets (i.e. sss2.DSNDBC.\*.\*\*):

**CDPPROD** (only if you are running scheduled db2 utility jobs under this id)

**xxxMSTR** (and second data sharing member xxxxMSTR)

ex. DB2MSTR and DB2PMSTR.

**xxxDBM1** (and second data sharing member xxxxDBM1)

ex. DB2DBM1 and DB2PDBM1

**DBM0000** – DBM Group Superior RACF Group.

## *STORAGE GROUPS*

<span id="page-13-0"></span>Note: Starting in 2003 there has been effort to convert all db2 linear datasets from DB2- Managed to SMS/ACS Managed. All Project DBA's will work with System DBA and MVS Groups to have these routines set up.

To take advantage of SMS Managed, any specific hard-coded volume reference must be removed from your stogroup and you would add (ALTER or CREATE) '\*' to the volume. (ie. Instead of **VOLUMES( "339B53")** you would use **VOLUMES( "\*")**.

Then the MVS group manages which volumes get used by respective stogroups.

- 1. The default DB2 Storage Group SYSDEFLT will normally be used in the test system.
	- a. In Test use of SYSDEFLT will be granted to PUBLIC.
	- b. In Production (due to TEMP Declared Global Temporary Tables objects being moved to Workfile db (i.e. DSNDB07)) the use of SYSDEFLT will be granted to Agency Adm. and Project DBA group ids.
- 2. Special DB2 Storage Group(s) may be set up in test when the volume of test objects or charge-back considerations warrants their use.
- 3. DB2 Storage Groups will be used in the production system and will be named using the following naming convention:

#### NAMING GUIDELINES**: xxxSTOGn**

Where:

- $xxx = Department (System) Acronym$
- STOG = Literal
- n  $=$  Number

## *DB2 DATA BASE*

- <span id="page-14-0"></span>1. The default DB2 database DSNDB04 will not be used by any project.
- 2. Project data bases will be named using the following naming convention:

#### NAMING GUIDELINES**: xxxtDBnn**

Where:

**xxx** = Department (System) Acronym

- $t = Tier$  $'U'$  = Unit 'S'  $=$  String 'C'  $= CAT$  $T' = Training$  $'P' = Production$  $'E'$  = Exception (data base to hold all exception tables per system)  $'F'$  = Federal ' $O' = OMF$
- **DB**  $=$  Literal,  $D2 =$  Subsequent Test DB,  $D3 =$  Subsequent Test DB
- **nn**  $=$  data base version number or designation

'II' = Original Production 'In' = Subsequent Production data base\* nn  $=$  test version\*\* (or Path or User's initials)

- **\*NOTE:** The use of 'I1' should be avoided to help differentiate the database from the 'II' version.
- **\*\*NOTE:** Test version numbers 01 through 19 are normally reserved for system versions, with numbers 20 through 99 and letters AA through ZZ assigned to individuals.

Only databases (and their associated objects) which have been assigned system test versions numbers will be migrated out of the unit test tier. Individuals may use their individual databases (and associated objects) as they determine necessary for their development and testing requirements. However, neither objects nor data, which exists in individual database(s) will be promoted to a higher tier of development.

Test versions, which are intended to be used by batch processing or distributed applications only, will normally be assigned a version letter, instead of a number. This letter should correspond with the equivalent Tier and Chain of development.

# *DATABASE EXAMPLE*

<span id="page-15-0"></span>Development in the batch equivalent of the Chain A (Path 1), String Tier would have a database name 'xxxSDB0A'.

Development in the batch equivalent of the Chain B (Path 3), String Tier would have a database name 'xxxSDB0C'.

Test versions are intended to be used by both batch and online testing and will use the numeric version. Utility databases, developed and maintained in DB2 for use by Applications development (rather than the use by business applications) may use a less segmented naming convention. These databases will be identified and documented by the Project DBA.

## *TABLESPACES*

<span id="page-15-1"></span>Tablespaces will normally be defined as segmented and will normally contain one table. The tablespace name will be 8 bytes long and will use the following naming convention:

#### NAMING GUIDELINES**: xxxTSnnn** -- or -- **xxxTCnnn**

Where:  $\bf{xxx} = Department (System)$  Acronym

- **TS** = Literal for Source tablespace
- **TC** = Literal for CD tablespace (SQL Replicator)
- **nnn** = Unique combination of letters and/or numbers. This combination will normally be a number and will be the next available number.

 $\mathbf{x} \times \mathbf{E} \times \mathbf{P} \mathbf{T} = \mathbf{Exception}$  tablespace

## *TABLES*

<span id="page-15-2"></span>A table name may be any acceptable combination of letters and symbols for a DB2 table (see catalog table 'SYSIBM.SYSTABLES' name column for max length). It may not, however, end with the characters '\_S', '\_V', or '\_E'. Those trailing characters are reserved for synonyms, views and exception tables respectively (see the following items). The same name will be used in all test and production environments.

\*NOTE: Large agencies or applications should consider the use of a standard system prefix for each table. This prefix can help insure unique table names where the tables are not developed within a coordinated or central enterprise scheme.

## *INDEXES*

<span id="page-16-0"></span>An Index name may be any acceptable combination of letters and symbols for a DB2 index (see catalog table 'SYSIBM.SYSINDEXES' name column for max length). In general, a naming convention should be used which identifies the index as a primary and clustering index, a clustering and non-primary index, or a general support index.

#### NAMING GUIDELINES**: xxx?tttn**

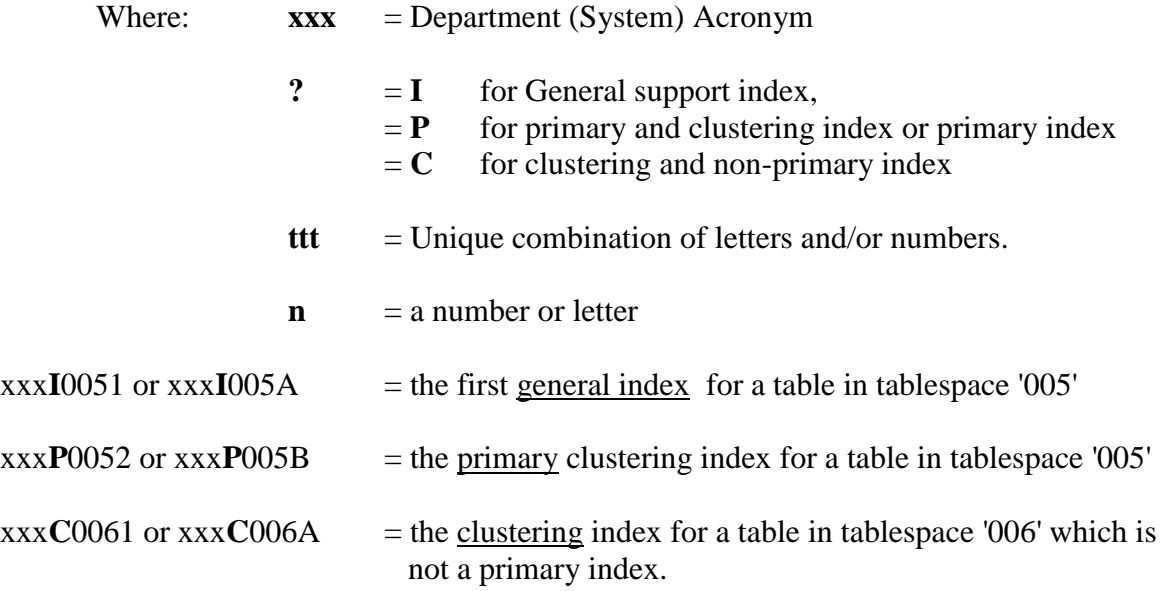

## *SYNONYMS*

<span id="page-16-1"></span>Synonyms are unqualified pointers to physical tables. A synonym uses the CURRENT SQLID of the initiator to provide qualification. An SQL statement, which refers to a synonym, uses the unqualified single node name of the synonym. DB2 then, uses the current SQLID and the synonym name as its entry into the catalog table SYSIBM.SYSSYNONYMS, and uses the resultant TBCREATOR and TBNAME columns for the actual physical table name.

Synonyms were once used exclusively in application programs because table names were actually changed between the development and production environments. Where table names are not changed, there is no longer a need for this pointer capability to be used.

Synonyms should only be used when a table(s) from a different application system or with a different qualifier must be used. This situation typically occurs at the Unit or development level where the developer wants to mix tables and where he/she uses his/her own SQLID as a qualifier.

The use of synonyms in Legacy systems will continue to be supported. The synonyms are normally limited to 8 bytes, with the fourth position of the name using the letter 'S' to represent the letters 'T' or 'P' in the actual table name.

<span id="page-17-0"></span>Unless the synonym is used in this manner, and in a Legacy system, the use of synonyms is discouraged. Rather, the developer is encouraged to use actual table names, or in some cases, ALIASES or VIEWS in his/her SQL statements.

## *VIEWS*

Views are generally used when a subset of table columns, or a group of columns from two or more tables (JOIN), are to be referenced in a single object. In normal practice, Views are necessary only when data security concerns must be considered and enforced without restriction, or when certain tools require them to be able to construct code for JOIN operations. Views are limited to defining sets or subsets of tables, which exist in the same subsystem in which the view is defined.

Due to the specific nature of views, requests to create drop and access need to be submitted to the DBM Group for execution. For justification and further explanation please refer to the sections in the DB2 manuals that discuss Views.

<span id="page-17-1"></span>If used, a view will be any allowable name followed by the characters '. V' or the same name as the table but a V in the fourth position.

## *COMMENT ON*

You can add a comment to a view with the "COMMENT ON" statement, but you must have SYSADM or SYSCTRL authority. In SYSIBM.SYSTABLES, you'll see the result of this statement under the "Remarks" column.

<span id="page-17-2"></span>To add a remark, you can create the view and send a request to the DBM Group to have the COMMENT ON statement run to add the remark. DBM Group can then run the statement against the view.

## *ALIASES*

ALIASES are pointers to physical tables or VIEWS, which can have a different qualifier and/or LOCATION than the table or VIEW to which it points. They are generally used in Distributed Relational Database Architecture (DRDA) applications where access authority must be specifically defined for individual groups of users for a limited group of tables. They are generally preferred in applications where dynamic SQL must be used in a developed application and where DRDA protocols are utilized.

Unlike VIEWS, which require access GRANTS to be issued on the tables prior to the creation of the VIEW, access GRANTS on ALIASES may be made independently from the actual existence

of the table to which it points. Further, an ALIAS can be created, and will exist, whether or not the table to which it points actually exists at the time of creation.

The authority to access data is GRANTED on the underlying table rather than on the ALIAS itself. This security consideration differs markedly from the VIEW, which requires the creator of the VIEW to hold the authority on the underlying table, but who can pass on authority to access data from a table by GRANTING access to the VIEW, rather than granting access to the table itself.

If used, the Alias will use the same name as the table to which it points. No other modifier or designation is required.

Project DBA's can create an alias for applications they support if they have the DBADM authority. They cannot create an alias to other database tables, if they do not have DBADM authority.

# *EXCEPTION TABLES*

<span id="page-18-1"></span><span id="page-18-0"></span>A Check Data Utility exception table will be the same name as the table for which it provides exception processing, followed by the characters '\_E'.

# *DCLGEN*

- 1. All DCLGEN's will be done on unqualified tables. Eight byte names will be assigned to the resulting Partitioned Data Set member for each of the tables. They will normally be the eight byte name used for the table's tablespace name, with the 'TS' replaced by the letters 'DG'. The 'G' portion of the name will be replaced by the letters 'B' through 'Z' in the event more than one table occupies the same tablespace. The actual name will be maintained in a Production cross reference DB2 table DBMADM.CROSS\_REFERENCE).
- 2. All objects which are referenced in SELECT, UPDATE, INSERT, and DELETE operations will be 'Declared' in the program.
- <span id="page-18-2"></span>3. Explicit column identification will be used for all SELECT, UPDATE, and INSERT operations.

# *TEMP DATABASES AND TABLESPACES*

As of DB2 V9, all TEMP database objects have moved to the Workfile database (DSNDB07 & ssidWRK7). Therefore, the tablespace naming guidelines will follow the SYSTEM DBA's guidelines.

A WORKFILE database cannot be shared between DB2 subsystems or data sharing members. PUBLIC implicitly receives the CREATETAB privilege (without GRANT authority) to define a declared/create global temporary table in the WORKFILE database. In Test, Agency Adm and Project DBA groups (and in some cases PUBLIC in DBT) has USE privilege to use the Storage Group and BP (for tablespace/index) in the WORKFILE database. In Production, the Agency Adm and Project DBA groups have the USE privilege to use the Storage Group and BP (for tablespace/index) in the WORKFILE database. These explicit privileges are recorded in the DB2 catalog.

## *STORED PROCEDURES*

<span id="page-19-0"></span>Use of the CCF/MMF Clist **%CCFR9001** to generate stored procedures should be encouraged. The ZQ id should be the OWNER of these procedures to standardize ownership. These guidelines for developing these objects are subject to changes based on shared experience of the DBA's and new releases of db2.

#### NAMING GUIDELINES: **aaaSSnnn**

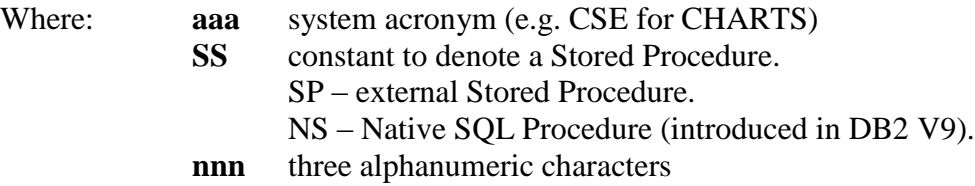

## *TRIGGERS*

<span id="page-19-1"></span>These guidelines for developing these objects are subject to changes based on shared experience of the Project DBA's. The creation and support of DB2 TRIGGERS will be a DBA FUNCTION and will be the responsibility of the Project DBA's.

#### NAMING GUIDELINES**: aaaTRnnn**

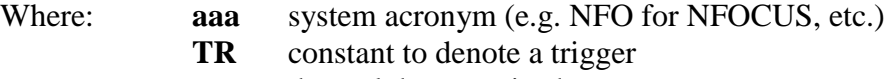

**nnn** three alphanumeric characters

## *USER DEFINED FUNCTIONS (UDF)*

<span id="page-19-2"></span>These guidelines for developing these objects are subject to changes based on shared experience of the Project DBA's. The creation and support of DB2 UDF's will be a Project DBA FUNCTION and will be the responsibility of the Project DBA's. There are different types (e.g. scalar, column, and table) of functions so use SQL Reference manual for guidelines.

#### NAMING GUIDELINES**:** *aaaaaaaaa*

Open format. Use meaningful names (e.g. CALC\_BONUS) that this new function represents. The name must not be any system-reserved keywords.

## *Reference Guide LOBS (Large Objects)*

#### <span id="page-20-0"></span>NAMING GUIDELINES:

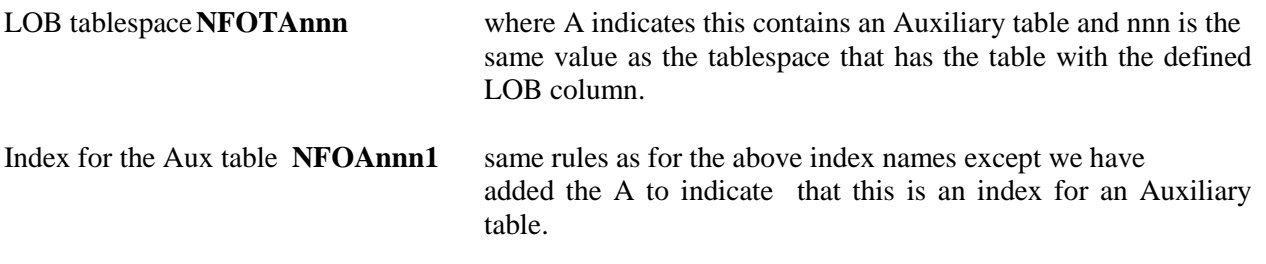

Auxiliary table names t**ablename\_AUX** same name as table name to which it is paired plus AUX.

We would really like to keep the character representing the auxiliary index to one character so it would still conform to the original naming standard (it doesn't have to be "A") - long-term, the single character

would still identify the object as an aux index, but more importantly it will should make the implementation of the SMS ACS routines easier to administer.

There is one other issue. If there is more than one LOB column defined in a table, it means we will end up with more than one LOB tablespace, Auxiliary table and index for the base table. The index name defined above can handle this since the last character of the name is a sequence number. For the Auxiliary table name we will add a sequence number to the end of the table name, such as tablename\_AUX\_1. The tablespace is a problem though. The only portion of the name we could use is the TA portion on NFOTAnnn. Some possibilities are; T!..T2..

## *OBJECT OWNERS AND CREATORS*

## <span id="page-20-2"></span><span id="page-20-1"></span>*Objective:*

The System DBA will create all DB2 databases, all DB2 objects within production system and development system data bases (version 00 - 19 numbered data bases in the development tiers), and will grant appropriate access to objects within those data bases to other selected RACF Groups/ids.

RACF will be used to create secondary authorization ids. It will also be used to control underlying data set access.

All DB2 tables, created by Project DBA, will use an Agency Adm. Group id as the 'creator' of the tables. This Agency Adm. group id will normally use an agency acronym for the first three positions of the id. For large projects, a project acronym may be used in place of the agency acronym. This full qualifier (as described below) will be used in the bind process to designate the qualifier of the tables referenced in the program or package. This qualifier will use the following naming convention:

#### NAMING GUIDELINES: **xxxADtn**

Where:  $\bf{xxx} = \text{Agency or Project Acronym}$ 

*Reference Guide*  $AD = Literal for Adm.$  $t = Tier$ 

**'U'** = Unit<br>**'S'** = String  $=$  String  ${}^{\prime}C^{\prime}$  = CAT  $T' = T_{\text{training}}$ **'M'**  $=$  Production

**n** = version or sequence letter or number \*

\* A version is only used in the Applications Development and Training environments. Versions will not be used in the production environment.

## <span id="page-21-0"></span>*Example:*

DSSADS1 = Department of Social Services creator at the String Level, Chain A (Path 1) DASADM = Department of Administrative Services in the Production Level

- 1. System DBA, or Project DBA, or the appropriate system RACF administrator, will establish secondary authorization ids for every system, subsystem, project, or major project cell.
- 2. Authorization ID's will be created using the following naming convention:

#### Secondary Authorization Id **= xxxuuts**

Where:

 $\bf x \mathbf x = \text{Department (System) \text{$ *Acronym*  $uu = Type$ 

> 'AD' = DBADM authority 'CL' = DBCTL authority ' $AP' = Application$ 'US' = Client or User 'WA' = WLM Applications (any additional WLM application racf groups will be WB-WZ with WB being the next one)

$$
t = Tier
$$

 $'U' = Unit$ 'S'  $=$  String ' $C'$  = CAT  $T' = Training$ 'D' = Development  $'P' = Production$ 

 $s = Test$  Path Designation Number\*

\*A number, or a letter, designating the testing 'Path' (e.g. '1', '2' or '3') will be used after the Tier designation. The number '0' will be used to designate access to all objects under the high level System acronym for application or task specific groups. The letter 'T' will be used with the xxxADM designation to indicate project DBA authority in the entire test environment for that system.

In production this number will be used to separate differing levels of authorization. Generally, a zero ('0') will indicate all authorities. A '1' or above will indicate specific authorities.

Individual TSO ids may be substituted for group ids for specific authorities.

\*NOTE See Appendix A for an example of Owner and Qualifier names

The System DBA will be the owner of the AD and CL RACF groups. The Application areas 'can own' the AP, US and WA RACF groups. The secondary authorization id groups will generally be assigned capabilities or accesses in the following areas:

- **xxxADts** = all DBADM authorities as outlined in the Current DB2 Administration Guide. The System DBA/Project DBA will normally be the only people placed into these groups.
- **xxxCLts** = DBCTL data base capabilities without the DROP, CREATETS, and CREATETAB authorities. People placed in these groups will normally be responsible for the maintenance of the DB2 tables in the development environment.
- **xxxAPts** = all access to table data including SELECT, UPDATE, INSERT, and DELETE. This group will generally contain the applications developers who are responsible for the development or maintenance of the programs within the system. These secondary authorization groups will generally have ownership of packages (i.e. programs) in the development environment.
- **xxxUSts** = SELECT authority only for the tables in a system. This group will generally contain the clients or users of the system who require ad-hoc READ access to the tables and data in the system.
- **xxxWAts** = EXECUTE authority on stored procedures or functions. This group will generally contain the analysts/users of the system to be able to call stored procedures/functions. If additional racf groups are needed for the applications the WA will be WB-WZ with WB being the second racf group after WA.

3. System DBA or Project DBA will assign project staff to the secondary authorization groups in the production DB2 subsystems as required.

Agency or system RACF administrators will assign project staff to the secondary authorization groups in the development subsystems for table authority.

Project Managers or designates will be responsible for notifying System DBA when an individual is to be added or removed from a production subsystem secondary authorization group.

- 4. Project DBA will provide master or sample DDL to create objects at the unit level.
- 5. Project DBA will be responsible for maintaining the DB2 objects in all test environments and Production environments.

Exceptions to this provision may be approved by the Unit Supervisor to System DBA, when compelling reasons for those exceptions are warranted.

- 6. Project DBA will do all DCLGEN's for production system and development system tables and will place the resultant copybooks or include members in the appropriate libraries.
- 7. Individuals will be responsible for all DB2 objects, which are defined, or developed in their personal version data bases. This responsibility includes table definitions and individual DCLGEN's.
- 8. System DBA/Project DBA will hold selected SYSCTRL authorizations, PACKADM, and DBADM control of all DB2 objects.
- 9. Except for normal maintenance capabilities possessed by the Project DBA group, Client Agencies will maintain ownership over all data stored in DB2 objects and will have final approval regarding access to that data.

# *PLANS AND PACKAGES*

- <span id="page-24-0"></span>1. System DBA will be responsible for creating all PLAN's in both the test and production environments. Authorizations will then be granted to the appropriate Secondary Authorization ID.
- 2. In the Test DB2 environment, the following guidelines apply:
	- a. All plans will be created with an OWNER of DBMADM. DBMADM then grants PACKADM on each collection to the appropriate level Authorization ID for the system, level and path (e.g. DBMADM grants PACKADM on collection RFSBATS1 to DSSADS1). This authorization provides CREATE, BIND and EXECUTE for all packages in the collection using an owner of the Secondary Authorization ID for the system, level and path.
	- b. The QUALIFIER of all plans and packages will be the Agency Admin. Secondary Authorization ID for the system, level and path (e.g. DSSADS1 would be the qualifier for the RFS plans in the String, Chain A (Path 1) environment).
	- c. At the UNIT level, the QUALIFIER can be overridden to allow a program to access an individual's test tables. Example: using CCF/MMF, type 'DB2' on the command line of the CCF/MMF screen. This will display a DB2 override panel. Enter the owner of the tables you wish to access in the QUALIFIER field.

NOTE: In order to do this, the following conditions must be met:

- i A table, alias or synonym for EVERY table accessed in the program must exist with a CREATOR equal to the QUALIFIER (e.g. if the program accesses TABLE\_A and TABLE\_B, and TABLE\_B is owned by USERID, USERID must create a synonym called TABLE\_A that points at the version of TABLE\_A that is to be referenced).
- ii Access to the tables owned by the ID specified in the QUALIFIER must be granted to PUBLIC (e.g. if the program is going to perform SELECTs and INSERTs on USERID.TABLE\_A, then USERID must grant SELECT and INSERT on TABLE\_A to PUBLIC).
- 3. In the Production DB2 Environment, the following guidelines apply:
	- a. The OWNER and QUALIFIER of all plans and packages in production will be the appropriate Agency Secondary Authorization ID for the system. e.g. DASADM is the owner and qualifier of the CCF production plans. NOTE: Before an Agency Secondary Authorization ID can bind a plan using Package Lists, it should be granted PACKADM on the system collections and EXECUTE on the DBM collections.

- 4. The plan name will normally be 8 bytes in length.
	- a. The first three bytes will be the system acronym
	- b. The second three bytes will be the environment
	- c. The last two bytes of the plan name will correspond to the tier in which the plan is executed. The following naming convention will be used:

NAMING GUIDELINES for Application Plan Name**: xxxeeets** 

where:

 $\bf{xxx} = Department(System)$  Acronym **eee** = Environmental designation ' $ONL' = Online$  $BAT' = Batch$  $t =$  Tier designation  $'U' = Unit$  $^{\circ}S' = String$  $'C' = CAT$ 

$$
T' = Training
$$
  
'A' = Assistant GT

$$
P' = Production
$$

 $s = Test$  Path Designation Number (0 for production)

- 5. A program will be bound as a package and will normally be assigned to a collection-id, which has the same System Acronym. The mid-portion of the collection-id will be determined in the following manner:
	- a. An environment collection-id (e.g. XXXONLts, XXXBATts, XXXOBJts) when a module is only used in one environment (i.e. this name is normally the plan name under which the package is bound).
	- b. A combination batch and online collection-id (e.g. XXXCOMts) when a module is used by both the batch and online in the same system.
	- c. A System DBA collection-id (e.g. DBMBATts, DBMONLts or DBMCOMts) when a module is used in two or more systems, and where the module performs one or more universal functions which are not the specific function of a system process (e.g. date conversion routine, etc).

6. All Collection IDs will use the following naming convention:

NAMING GUIDELINES Application Collection-id: **xxxeeets**

where:

**xxx** = Department (System) Acronym or 'DBM' **eee** = Environment (Online, Batch, or Combination)  $ONL =$  used only in Online programs  $BAT = used only in Batch programs$  $OBJ$  = used only in Object programs (i.e. stored procedures/triggers) COM = Combination Online and Batch  $t =$  Tier designation  $'U' = \overline{Unit}$ 'S' = String 'C' = Client Acceptance Test  $T' = T_{\text{raining}}$ ' $A' = \text{Assist GT}$ 

- 'P' = Production
- $s = Test$  Path Designation Number (0 for production)

#### **7. PLAN TABLE(s):**

Plan tables, used by applications personnel for explaining plans/packages, are SOLELY the responsibility of the application user. If the data is to be saved/protected, that person (or the respective Project DBA) must set up their own tablespace/table.

# *OBJECT CREATION AND AUTHORIZATIONS*

<span id="page-27-0"></span>The following objectives should be followed when creating objects and granting authorizations.

- 1. Objects should not be created with an individual ID as the CREATOR or OWNER. The CREATOR should be a RACF Agency Adm. Group ID. The recommended CREATOR of each object type will be identified in the following sections.
- 2. Grants should not be made from individual IDs, but instead should be made from a RACF group. Those rare grants that require SYSADM authority should be made from the DBMZ001 ID. This will allow any of these special grants and revokes to be controlled by the DBM group.
- 3. Wherever possible, grants should be made with the CURRENT SQLID set to DBMADM. This should minimize the need to constantly change the CURRENT SQLID. Because some objects are not owned by DBMADM, there are cases where DBMADM does not have the authority to perform the grant. In these cases, the authority should be granted from the owner to DBMADM with grant, and then subsequent authorizations should be granted from DBMADM. The instances where this is necessary will be identified in the following sections.
- 4. The grants identified in this document are the minimum, or default, authorization levels. Additional grants may be made, but generally only with an approved DB2 RACF request. Where appropriate, these optional authorizations will also be documented.
- 5. Exceptional or temporary grants should be made to individual IDs. Examples of this include the database authorizations that are permanently required by CDPPROD to run scheduled utilities, and temporary authorities such as LOAD on a production database or EXECUTE on a production batch plan.
- 6. SYSADM authority should be used to grant only where documented. The only grants that have been identified that must be done with SYSADM authority are the initial system authorizations that are granted to DBMADM. If additional authorizations must be granted using SYSADM authority, they should be documented here. This point is not in reference to the RACF group named SYSADM.
- 7. The old RACF group that is named SYSADM should not be used to perform any new grants. This RACF group generates confusion since it is named the same as a DB2 authorization level that it no longer holds. There are still a number of objects that have SYSADM as the creator. In these cases, authority on the object should be granted from SYSADM to DBMADM with grant, and then subsequent grants can be made from DBMADM.

- 8. Whenever possible, while objects are being maintained or migrated, if the creators of objects or grantor of authorizations are different than the recommendations documented here, replace them.
- 9. On the surface, these recommendations may appear to be merely replacing SYSADM as the owner of objects and grantor of authorizations with DBMADM. There are several reasons for the change that explain why this is not the case.
- 10. Previously, SYSADM was the owner of objects and grantor of most authorizations since this RACF group held SYSADM authority. There is no need to use SYSADM authority on a daily basis if the proper grants are made. In fact, it could be rather dangerous to constantly have our SQLID set to a RACF group that has SYSADM authority. The reason DBMADM has been chosen as the source of most of the grants is to prevent the confusion of having a RACF group named the same as a DB2 system authorization. At some point in the future, the SYSADM RACF group can probably be eliminated.
- 11. Having SYSADM as the creator of all of the tables meant that a given table name could only be used once in the entire system. Because of the number of agencies that we support, and their independence from each other, it is preferable to treat each agency as a separate enterprise. By using an agency level qualifier, agencies no longer need to worry about colliding with a table name used by another agency.
- 12. Some agencies have the need to perform their own production binds. Previously, this would require that these agencies hold the authorities to create and own the plans, collections and packages. In many cases, we would then not have sufficient authority to rebind their plans and packages when performing maintenance (without using SYSADM). By using the agency level owners and bind agent authority, we are able to allow these agencies to run their own binds and still maintain control of the plans, collections and packages.
- 13. Project DBAs can request and obtain specially authorized, no logon, IDs that they can use only to run their utilities and maintenance jobs. Since these IDs have typically restricted access, they should be guarded and only used for their specified use.

# *SYSTEM AUTHORIZATIONS*

<span id="page-29-0"></span>There should be two IDs identified as Installation SYSADM on each subsystem. Currently, these IDs are DBMZ001 and, in the case of PR, PR1ADM or PR2ADM. The DBMZ001 ID should be used to grant all necessary authorities to DBMADM(System DBA), and then subsequent grants should originate from there.

The following authorities should be granted from DBMZ001 to DBMADM on all subsystems:

- SYSCTRL WITH GRANT OPTION
- PACKADM ON COLLECTION \* WITH GRANT OPTION

On the Development and Production subsystems, BINDAGENT authority is used to allow the binds of plans and packages without changes in ownership.

On the Development subsystem, each Agency Adm group (i.e. **aaaADtp**) should grant BINDAGENT TO PUBLIC to authorize binds at all test levels.

<span id="page-29-1"></span>On the Production subsystem, each Agency Adm group (i.e **aaaADM)** should grant BINDAGENT TO DBMOPER, ZQGTCDX (in DB2) or to PUBLIC (in DB3, DB4, DB5).

# *BUFFERPOOL AUTHORIZATION*

The SYSCTRL authority held by DBMADM(System DBA) includes USE on all defined bufferpools. Therefore, as long as DBMADM authority is used when creating tablespaces and indexes, no additional grants are required for us to maintain these objects in any bufferpool.

However, since Project DBA's can create these objects under certain circumstances, USE OF BUFFERPOOL should be granted from System DBA to Project DBA RACF Groups. Granting to PUBLIC should be limited and/or eventually removed.

# *STOGROUP CREATION AND AUTHORIZATION*

<span id="page-29-2"></span>All STOGROUPs on all subsystems should be created by DBMADM(System DBA). As the CREATOR of the STOGROUP, DBMADM implicitly holds all authority on that STOGROUP with grant ability. For old STOGROUPs that have a CREATOR other than DBMADM, the STOGROUP creator should grant USE on the STOGROUP to DBMADM WITH GRANT OPTION. Subsequent grants can then be made from DBMADM.

# *DATABASE CREATION AND AUTHORIZATION*

<span id="page-30-0"></span>All databases should be created by DBMADM(System DBA). As the CREATOR of the database, DBMADM implicitly holds all authority on that database with grant ability. For legacy databases that have a creator other than DBMADM, the database creator should grant DBADM TO DBMADM WITH GRANT OPTION. Subsequent grants can then be made from DBMADM.

## **For new databases the Project DBA's will provide the System DBA's:**

- 1. The new Database name.
- 2. The (default) Storage group to USE.
- 3. The (default) BP's to USE for tablespaces and indexes.
- 4. The new Online and/or Batch plan names and Qualifier (if known).

The System DBA will grant DBADM WITH GRANT db authority to Project DBA Secondary RACF ADM Group; along with execute privilege to the appropriate groups.

1. **INDIVIDUAL DATABASES** - (sssUDBxx) where xx is the individual's initials. When databases are created for individuals to use, DBMADM should grant DBADM WITH GRANT to the individual's MVS ID. This will allow the individual to perform all operations within the database, and grant authority to whomever else may need it.

#### 2. **UNIT LEVEL DATABASES** - (sssUDB0p)

For unit level databases, DBMADM should grant DISPLAYDB, IMAGCOPY, LOAD, RECOVERDB, REORG, REPAIR, STARTDB, STOPDB, STATS to the CL RACF group for that system, tier and path (sssCLtp).

#### 3. **STRING AND CAT LEVEL DATABASES** - (ssstDB0p)

At the string and CAT levels, DBMADM should grant DISPLAYDB, IMAGCOPY, LOAD, RECOVERDB, REORG, REPAIR, STARTDB, STOPDB, STATS, TO CDPPROD and to the CL RACF group for that system, tier and path. (sssCLtp)

#### 4. **TRAIN AND ASSIST LEVEL DATABASES** - (ssstDB0p)

At the Training and Assist/GT levels, DBMADM should grant DISPLAYDB, IMAGCOPY, LOAD, RECOVERDB, REORG, REPAIR, STARTDB, STOPDB, STATS, TO CDPPROD and to the AWPCL group for the tier and path. (AWPCLtp)

#### 5. **PRODUCTION LEVEL DATABASES** - (sssPDBIx)

At the production level, DBMADM should grant DISPLAYDB, IMAGCOPY, REORG, REPAIR, STARTDB, STOPDB and STATS to CDPPROD. Additional authorities on production databases can be requested via the DB2RACF form, and should be granted from DBMADM to the individual's IDs.

## *TABLESPACE CREATION AND AUTHORIZATION*

<span id="page-31-0"></span>All tablespaces controlled by the System DBA group should be created by DBMADM. All tablespaces controlled by the Project DBA's should be created by Project DBA Secondary RACF ADM group.

## *TABLE CREATION AND AUTHORIZATION*

<span id="page-31-1"></span>All tables should be created using DBADM authority, but with an agency level qualifier. As the creator of the database, Project DBA ADM groups hold the necessary CREATE table authority. Using an agency level qualifier allows each agency to operate as a separate enterprise and name their tables without regard to table names used in other agencies. In production, an agency qualifier in the form aaaADM should be used. The agency level qualifier of all test tables should also include the tier and path designation: aaaADtp.

#### 1. **UNIT LEVEL TABLES** - (aaaADUp.table\_name)

At the unit level, Project DBA ADM groups should grant SELECT, INSERT, DELETE and UPDATE on all tables to its associated RACF group, xxxAPtp.

#### 2. **STRING, CAT, TRAIN and ASSIST/GT LEVEL TABLES** - (aaaADtp.table\_name)

At each of these levels, Project DBA ADM groups should grant SELECT, INSERT, DELETE and UPDATE on each database's tables to its associated applications RACF group, sssAPtp.

#### 3. **PRODUCTION LEVEL TABLES** - (aaaADM.table\_name)

At the production level, Project DBA ADM groups should grant SELECT, INSERT, DELETE and UPDATE on each database's tables to its associated sssAPP0 RACF group. DBMADM (System DBA) or Project DBA ADM groups should also grant SELECT to the sssAPP1 and sssUSP0 RACF groups. Users requiring "standard" access to the production tables will be placed into one of these existing RACF groups upon receipt of an approved DB2RACF request form.

> sssAPP0 - Applications personnel requiring update capability. sssAPP1 - Applications personnel requiring read-only access. sssUSP0 - End-users requiring read-only access.

Users requiring "non-standard" access to the production tables (i.e. end-user update or access to selected tables only) may be placed in a special RACF group or may have the authority granted directly to their ID. Any of these grants should originate from the DBMADM (System DBA) RACF group.

# *INDEX CREATION AND AUTHORIZATION*

<span id="page-32-1"></span><span id="page-32-0"></span>Indexes should be created in the same way as tables, using DBADM authority and agency level qualifiers. No additional authorizations are required.

## *ALIAS CREATION AND AUTHORIZATION*

<span id="page-32-2"></span>When used, Aliases should be created using DBADM authority and an agency level qualifier. No additional authorizations are required.

# *VIEW CREATION AND AUTHORIZATION*

Views should be created in the same way as tables, using DBADM authority and agency level qualifiers. Immediately after creation, only the creator of a view holds authority on it.

Therefore, the agency level RACF group (aaaADM or aaaADtp) must grant SELECT on the view to DBMADM(System DBA) with grant option. Then, all subsequent grants can be made using DBMADM authority.

- 5. **UNIT LEVEL VIEWS** (i.e. aaaADUp view\_name) At the unit level, DBMADM should grant SELECT on all views to its associated applications RACF Group, sssAPtp.
- 6. **STRING, CAT, TRAIN and ASSIST/GT LEVEL VIEWS** (i.e. aaaADtp view name)

At each of these levels, DBMADM should grant SELECT on each database's views to its associated applications RACF group, sssAPtp.

7. **PRODUCTION LEVEL VIEWS** - (i.e. aaaADM.view name) At the production level, DBMADM should grant SELECT on each database's views to its associated sssAPP0, sssAPP1 and sssUSP0 RACF groups. See the PRODUCTION LEVEL TABLES section for an explanation of these RACF groups, and rules for additional authorizations.

## *Reference Guide PLAN AUTHORIZATION*

System DBA's will be responsible for authorizing all appropriate Secondary Auth ids.

#### 1. **PLAN CREATION AND AUTHORIZATION**

 With the exception of applications that use dynamic plan allocation, all plans on all subsystems should be created with an OWNER of DBMADM(System DBA). This allows us to grant and revoke all plan authorities from this RACF group. Previously, when plans were owned by the agency level group, users who had been granted BIND AGENT authority were able to rebind the plans with different parameters, and there is not a need for this ability.

#### 2**. TEST PLANS** - (sssONLtp/sssBATtp)

 EXECUTE on all test (UNIT, STRING, CAT, TRAIN & ASSIST) plans should be granted from DBMADM to PUBLIC.

#### 1. **PRODUCTION BATCH PLANS** - (sssBATP0)

EXECUTE on all production batch plans should be granted from DBMADM to appropriate Production ID used to execute scheduled jobs (e.g. CDPPROD, LABPROD, or DOR9999). EXECUTE authority on production batch plans can be requested via the DB2RACF form, and should be granted from DBMADM to the individual ID. This is generally a temporary authorization that should be revoked after a pre-determined number of days.

#### 2. **PRODUCTION ONLINE PLANS** - (sssONLP0)

EXECUTE on all production online plans should be granted from DBMADM to PUBLIC, since we will rely on CICS security to prevent unauthorized access. Because of this, all production online plans should ENABLE (CICS) to prevent access from any other attachment.

#### 3. **PRODUCTION ONLINE PLANS - DYNAMIC PLAN ALLOCATION**

Plans that are used via dynamic plan allocation are still DBRM binds and need to be bound with an aaaADM owner. This will enable those individuals granted BIND AGENT from the aaaADM to bind these plans. The aaaADM RACF group that owns these plans should grant EXECUTE on the plans with grant option to DBMADM. Then, the grant of EXECUTE to PUBLIC can be made from DBMADM.

4. The Agency Secondary Authorization ID that owns the plan can optionally grant BIND AGENT to another Primary or Secondary Authorization ID. This authorization provides CREATE and BIND for all packages in collections on which the Agency Secondary Authorization ID holds PACKADM authority.

## *Reference Guide COLLECTION AUTHORIZATION*

<span id="page-34-0"></span>Collections are not explicitly created they exist as a logical foreign key on the SYSPACKLIST and SYSPACKAGE catalog tables. Before a plan or package can be bound using the collection, however, the appropriate authorizations must be in place. Even with SYSCTRL authority, DBMADM does not have the authority to bind a plan using a package list, or bind a package. The SYSADM (DBMZ001) id must first grant DBMADM PACKADM authority on all collections (\*) with grant option. In conjunction with the BIND ADD authority that is part of SYSCTRL, this will enable DBMADM(System DBA) to bind plans using package lists.

## 1. **UNIT, STRING, CAT, TRAIN, AND ASSIST/GT LEVEL COLLECTIONS** -

(sssONLtp, sssBATtp, or sssOBJtp) At each testing level, DBMADM should grant PACKADM on each collection to its associated agency RACF group (aaaADtp). In conjunction with the grant of BIND AGENT from each of the agency RACF groups to PUBLIC, this will allow anyone to bind packages at all test levels.

2. **PRODUCTION LEVEL COLLECTIONS** - (sssONLP0/sssBATP0/sssOBJP0) At this level, DBMADM should grant PACKADM on each collection to its associated production agency RACF group (aaaADM). In conjunction with and grants of BIND AGENT done from each agency RACF group, this will provide the ability to bind production packages, but only within the agency for which BIND AGENT was granted.

## *Reference Guide PACKAGE CREATION AND AUTHORIZATION - (sssONLtp/sssBATtp.package)*

<span id="page-35-0"></span>There are no additional authorizations required at the package level. The authority to bind and execute packages is controlled at the collection and, indirectly, at the plan level. This section will address what OWNER and QUALIFIER should be used for packages at each level.

#### 1. **UNT, STG, CAT, TRAIN and ASSIST/GT LEVEL PACKAGES** (sssONLtp/sssBATtp/sssOBJtp pkg)

Packages at all testing levels should be bound with and agency level OWNER and QUALIFIER that includes the tier and path (aaaADtp).

#### 2. **PRODUCTION PACKAGES** - (sssONLP0/sssBATP0/sssOBJP0.package)

Production packages should be bound with an agency level OWNER and QUALIFIER (aaaADM).

## <span id="page-36-0"></span>*Reference Guide AUTHORIZATIONS REQUIRED FOR OBJECT PROMOTION*

## <span id="page-36-1"></span>*Objective:*

Project DBA will promote database objects, plans and packages only with the approval of the appropriate project person.

- 1. DB2 objects, plans and packages will be promoted to the next level of test or production only with the signature of the responsible person as listed below:
	- a. String  $=$  Project Analyst
	- $b.$  CAT  $=$  Lead Analyst
	- c. Training  $=$  Lead Analyst
	- $d.$  Production = Project Manager
- 2. The next higher authority may sign off objects for a lower authority. A lower authority can only be assigned to provide signatures if approved by a higher authority than the person for whom the provision is being made (e.g. The Project Manager may approve a Project Analyst signing plans into CAT in the absence of the Lead Analyst).
- 3. Production plan or package binds may be accomplished by an On-call analyst or programmer, but only to replace a plan or package currently in production. These actions require the signature of the Project Manager by the close of the next business day. In these instances, the signature insures that the manager is aware of the emergency and the actions taken to remedy the production problem. Failure to secure this or another approved signature will result in the plan or package being freed.

# <span id="page-36-2"></span>*PRIORITY and TIMELINESS OF OBJECT PROMOTIONS*

## <span id="page-36-3"></span>*Objective:*

Project DBA will provide data base DML, DDL and DCL support in a timely manner.

- 1. Proper and adequate planning contributes to the successful implementation of database objects or programs. To this end, sufficient prior notification of schedules to move objects or programs must be given. Your poor planning in not my emergency!
	- 2. The following matrix provides a reasonable timeframe for the movement of objects through the test levels:
		- a. Plan or Package bind  $= 1$  hour per program
		- b. Table alter/creation  $= 1$  hour per object
		- c. Grants or Alias create  $= 1$  hour per object

- 3. The following matrix provides a reasonable timeframe for the movement of objects to production after notification:
	- a. Plan or Package bind  $= 1$  hour per program
	- b. Table alter/creation  $= 1$  hour per object
	- c. Grant or Alias create  $= 1$  hour per object
- 4. These changes can be expected to be made at the rate of 1 movement per hour. The project leader should tally all movements and compute the lead-time necessary to move these objects through test and production. In those cases where other system changes must be made, or where changes must await system disconnects and reloads, these changes or moves may be delayed until the next cycle unit.
- 5. Unless written notice and explanation is provided, all Table additions or changes will be accomplished WITHOUT data recovery. Sufficient notice and analyst cooperation will be needed to accomplish changes with data recovery.

# <span id="page-37-0"></span>*USE OF AUTHORIZED TOOLS FOR OBJECT PROMOTION*

## <span id="page-37-1"></span>*Objective:*

System DBA/Project DBA will use only authorized software tools or products to promote database objects.

1. Promotions or the movement of objects through the test and production tiers will be accomplished using only authorized Data Base Management software tools or products.

## <span id="page-38-0"></span>*USE OF AUTHORIZED SOFTWARE FOR PROGRAM PROMOTIONS AND BINDS*

## <span id="page-38-1"></span>*Objective:*

A common methodology and software will be used to promote programs and accomplish DB2 binds, at all levels of development and into production.

1. Promotions or the movement of objects through the test and production tiers will be accomplished using the CCF/MMF Migration methodology and software. See Appendix C for a description of the promotion strategies to be used for normal and emergency migrations.

# *TRANSITION*

## <span id="page-38-3"></span><span id="page-38-2"></span>*Objective:*

A Project DBA staff person will ensure that all database objects, and appropriate copy and recovery procedures are in a receiving environment during the transition and promotion phases of database objects.

- 1. System DBA/Project DBA will be responsible for all maintenance and recovery procedures for DB2 objects in the production environment (see Document DB2 Data Base Management Systems Procedures).
- 2. The CCF staff will be responsible for the migration of normal Application Development programs and associated objects through the CCF chains.
- 3. All conversion and/or one-time programs must be successfully executed in a String environment. Project DBA must approve the results of these programs before they may be promoted and run in the production environment.
- 4. The DB2 Load Utility will be used for large or mass inserts of information into DB2 tables. Those jobs will use the 'LOG NO' parameter (i.e. do not log the inserts) for those inserts. System DBA/Project DBA may authorize exceptions to this procedure when processing requirements justify that exception. Running an Image Copy after this is advisable.
- 5. All Migrations and Conversions of DB2 objects will use a formal and written script to plan, implement, and verify the movement or change of DB2 objects in the production environment. Appendix D, DB2 Migration and Conversion Procedures Checklist, may be used as a skeleton script. Alterations, revisions, additions, and omissions should be made based upon the unique requirements of each project.

# <span id="page-39-0"></span>*PRODUCTION*

#### Objective:

System DBA/Project DBA will ensure that all access to data base objects, and information contained in those objects is done only for the business of the State, is done in a manner which ensures the integrity of the data base objects, and the data contained in those objects, and is accessed in the most efficient and secure manner possible.

- 1. Project DBA will direct or accomplish timely maintenance of DB2 tablespaces and their indexes. This maintenance includes:
	- Regular image copies of all tablespaces.
	- Resizing of tablespaces or index spaces as required.
	- Reorganization of tablespaces to effect changes to those data sets.
- 2. DB2 objects, including tablespaces, tables, and indexes will only be recovered using image copies and/or system logs when those objects have been rendered unusable by a System or DASD device failure, and when no other means to recover the object is available. These extraordinary recovery procedures will not be used to reverse the alteration of data within those objects, unless that recovery is directed and approved by director(s) of the responsible business areas and the senior manager(s) of CDP.

# *CHANGING PRODUCTION TABLES and PROGRAMS*

## <span id="page-39-2"></span><span id="page-39-1"></span>*Objective:*

Production tables will normally be changed using the DB2 ALTER option rather than using the DROP option.

- 1. A table which is defined in production, and which contains viable business data, will normally not be deleted (DROPPED) and redefined to effect changes to column name or order. In situations where it is felt that changes in column names or orders must be made, the creation and use of a VIEW is preferred.
- 2. In situations where changes to column names and column order cannot be accommodated with the use of a VIEW, or when the data type of a column must be changed and the table must be DROPPED and CREATED, the following responsibilities will be observed:
	- a. The responsible application development area will schedule an outage with all affected parties, including all user, technical support, and operations staff.

- b. The responsible application development area will unload the table data using either the standard DSNTIAUL unload program, or an equivalent program.
- c. Project DBA will DROP the old table and CREATE the new table based upon the information furnished by the responsible application area.
- d. The responsible application development area will convert the old data to the new format.
- e. The responsible application development area will load the converted data in its new format.
- f. Project DBA will arrange for standard Image Copy and, if necessary, CHECK DATA utilities to be run.
- g. The responsible application development area will examine the output from the CHECK DATA utility and resolve all rejected data or consistency conflicts.
- h. The responsible application development area will examine the data for accuracy and consistency.
- i. Project DBA will arrange for standard RUNSTAT and BIND utilities to be run.
- j. Project DBA will remove all prior references to Image Copy data sets from the SYSIBM.SYSCOPY table; which were made prior to the DROP table action.
- k. The responsible application development area will insure that the new table, the effected programs, QMF queries, and procedures are operational.
- 3. In situations where changes to tables and programs will be made through the DROP and CREATE of a table, Project DBA will refer to the checklists found in Appendix D, "DB2 MIGRATION/CONVERSION CHECKLIST" to guide and suggest the actions which should be followed in the conversion process.

# *POST IMPLEMENTATION REVIEW*

## <span id="page-41-1"></span><span id="page-41-0"></span>*Objective:*

Project DBA will conduct a Post Implementation Review for all new systems or for all projects; which significantly changed a current system.

- 1. A Post implementation review will be held three (3) to six (6) months after a project has gone into production.
- 2. Participants in this review will include staff involved in the design, construction, implementation, and operation of the new or changed system.
- 3. This review will cover, but not be limited to, the following topics:
	- a. Recommended changes to Standards, Procedures, and/or Guidelines
	- b. System strengths and deficiencies
	- c. Development software and tool strengths and deficiencies
	- d. Plans to correct design and/or performance problems

# *RESTART TABLES*

<span id="page-41-2"></span>Restart tables are used to facilitate checkpoint restart, using the CHECKPOINT RESTART module ADMCOM01. Two tables are used RESTART\_DFLT, and RESTART\_CNTL. Batch programs will take commits at regular pre-defined intervals, so that if an ABEND occurs, a minimum amount of re-processing will be required.

If the program/job has not previously been registered for checkpoint restart, the program will call the ADMCOM01 module, and obtain (READ) default control values (commit frequency) from the RESTART\_DFLT table, based on the system acronym.

A RESTART\_CNTL entry is then created (INSERT), for the program/job, with commit frequency obtained from RESTART\_DFLT, and blank restart data.

DB2 timestamp is obtained, and saved as the last commit timestamp, to determine when the next commit/checkpoint is to be taken.

Commits are taken after the appropriate interval has been reached. The RESTART CNTL is updated with DB2 timestamp as the last commit timestamp, and the restart data is updated.

Restart is based on the restart data found in RESTART\_CNTL.

At normal completion of the program/job, the restart data is cleared.

## *APPENDIX A*

<span id="page-42-0"></span>The following example uses the Medicaid system, which has a system acronym 'MCP' and an Agency acronym of 'DSS'.

## <span id="page-42-1"></span>*Medicaid Table*

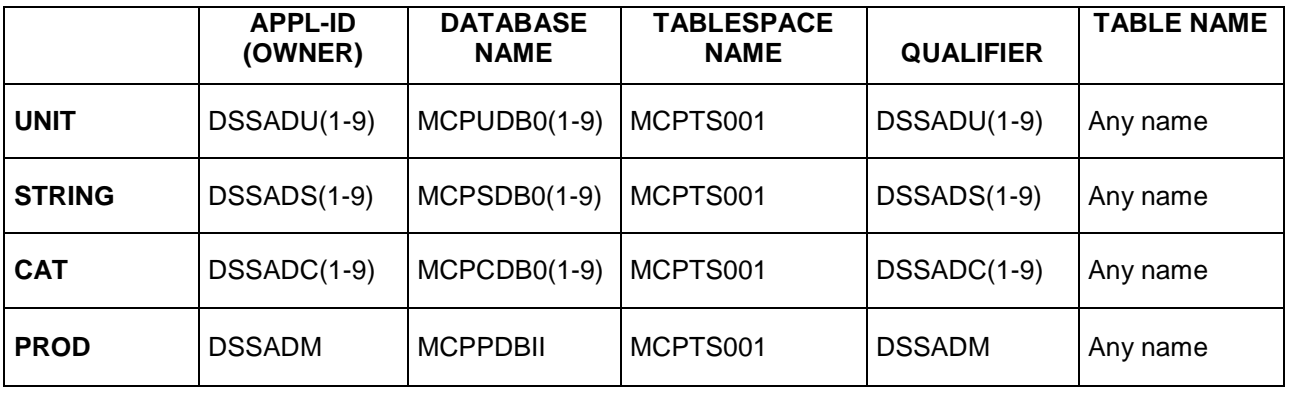

- 1. The Owner of all packages bound at all test environments would be DSSADts as executed by the CCF group using their BIND AGENT authority.
- 2. The Qualifier for all test tables/indexes/views would be 'DSSADts'.
- 3. The Qualifier for all Production tables would be 'DSSADM'.

## *APPENDIX B*

## <span id="page-43-1"></span><span id="page-43-0"></span>*CICS Regions and DB2:* OTHER SYSTEMS DEVELOPMENT CHAINS

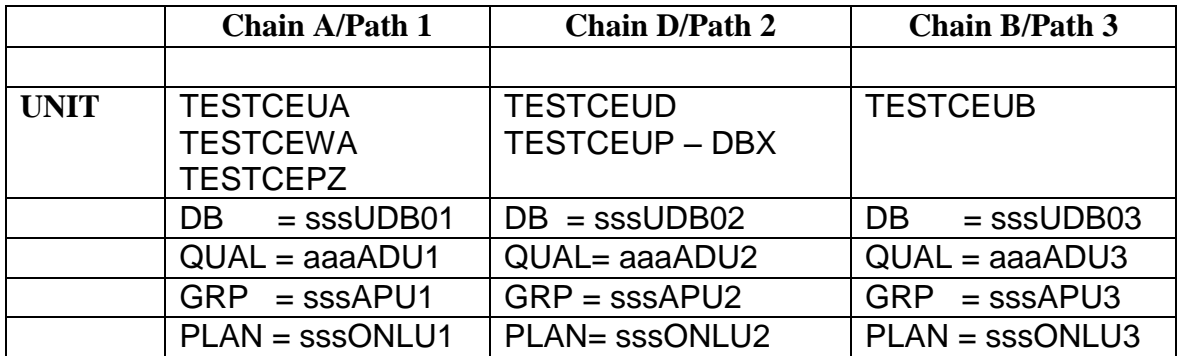

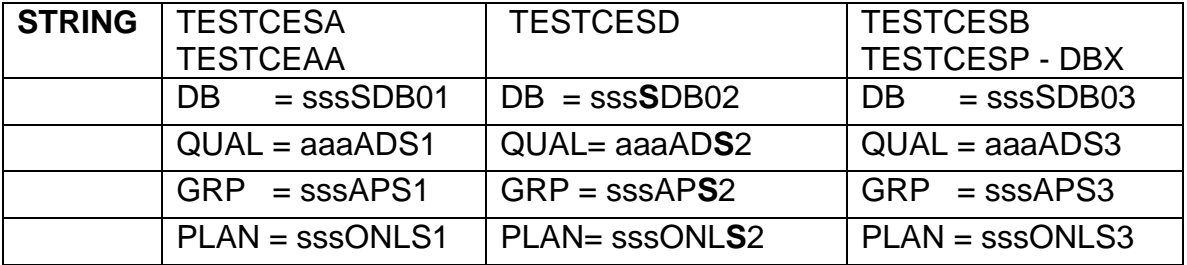

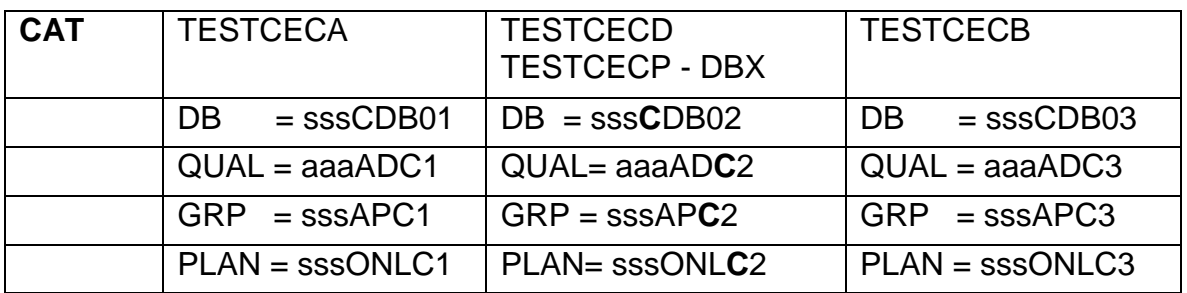

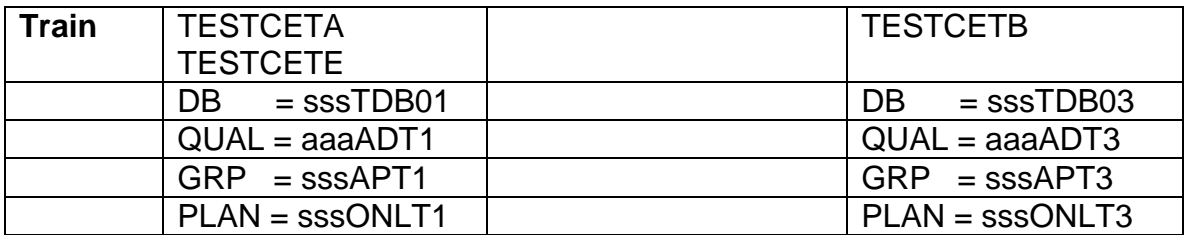

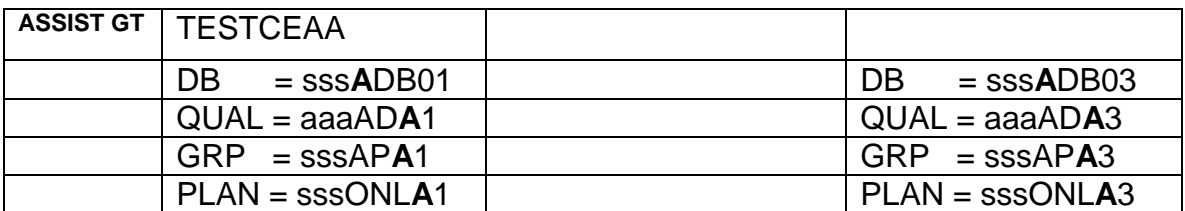

TESTCE\*\* are DBT unless noted

sss = System Acronym (e.g. MCP, PAE, NAS, etc.)

aaa = Department Acronym (e.g. DSS, NSP, DAS, etc.)

## N-FOCUS/MEDICAID DEVELOPMENT CHAINS

<span id="page-44-0"></span>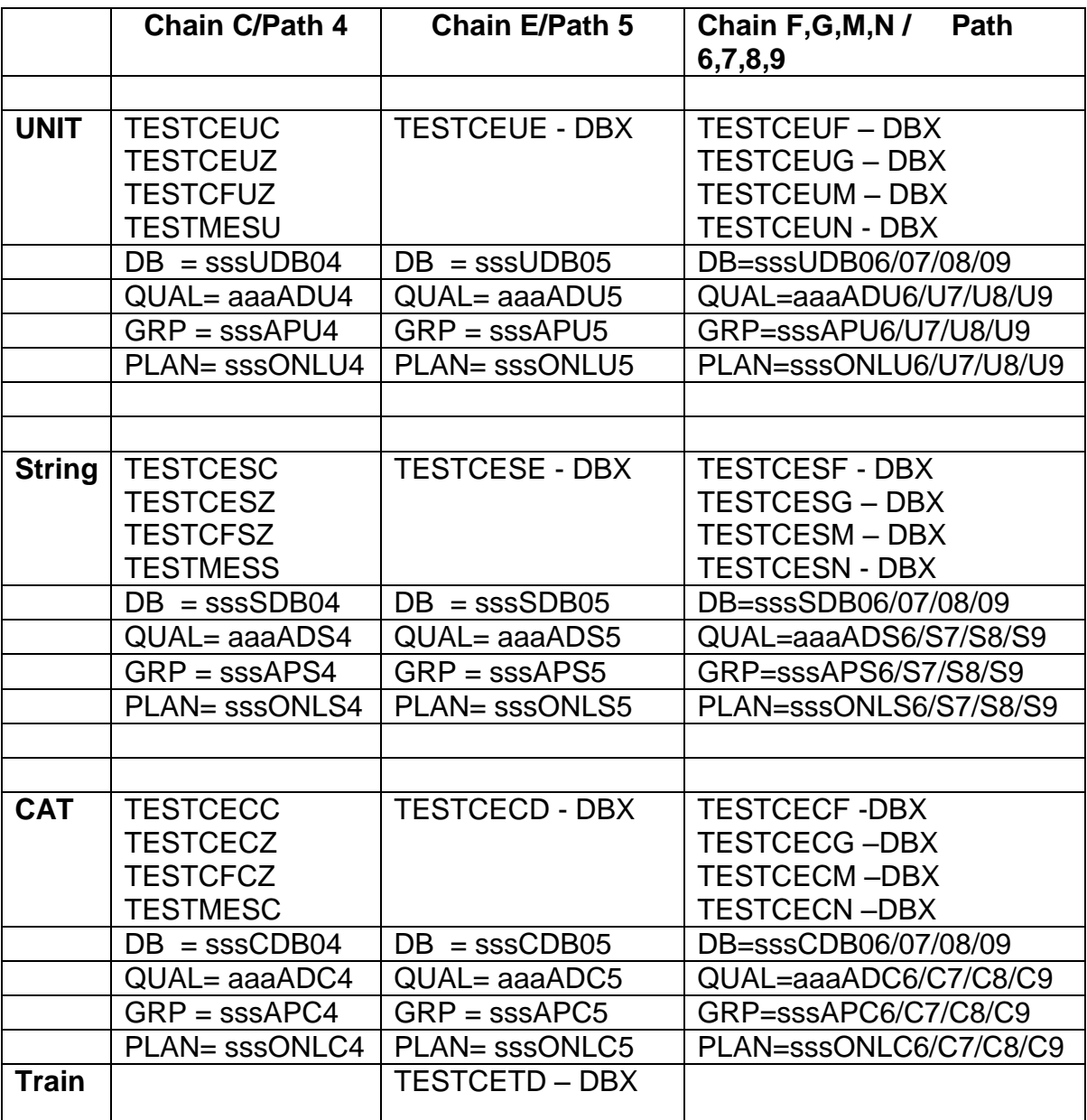

TESTCE\*\* are DBT unless noted

sss = System Acronym (e.g. MCP, PAE, NAS, etc.)

aaa = Department Acronym (e.g. DSS, NSP, DAS, etc.)

Chain F,G,M,N / Path 6,7,8,9 used by Medicaid only for DBX \*\*\*\*\*\*\***Additional TESTCE\*\* agency specific\*\*\*\*\*\*\***

Roads – TESTCETR,TESTCECR, TESTCESR, TESTCEUR

Labor - TESTCECL, TESTCESL, TESTCEUL, TESTCETC

Patrol - TESTCEP1

Emergency - TESTCEEA

# *APPENDIX C*

## <span id="page-45-2"></span><span id="page-45-1"></span><span id="page-45-0"></span>*AUTHORITY MATRIX*

## SYSTEM AUTHORIZATIONS

Note: this section was removed. See DB2 catalog for current authorizations.

# *APPENDIX D*

## *CCF/MMF MIGRATION*

## NORMAL MIGRATION

<span id="page-46-2"></span><span id="page-46-1"></span><span id="page-46-0"></span>When a request is made to move a program from CAT to STA (stage), the following actions must take place:

- 1. The SOURCE must be moved to STA.SOURCE from one of development libraries: a. CAT.CHAINx.SOURCE, where (currently), x is A through F
	-
- 2. The LOAD MODULE must be moved from:
	- a. CAT.CHAINx.BAT.LOADLIB to TPD.BAT.LOADLIB or CAT.CHAINx.OBJ.LOADLIB to TPD.OBJ.LOADLIB or CAT.CHAINx.CICS.ESA.LOADLIB to TPD.CICS.ESA.LOADLIB
- 3. The Data Base Request Module (DBRM) must be moved to TPD.xxx.DBRMLIB from the DBRM library  $(xxx = BAT/ONL/OBJ)$ :
	- a. CAT.CHAINx.xxx.DBRMLIB, where (currently), x is A,B,C,D,E,F,G,M,N
- 4, The SOURCE which was moved to STA.SOURCE must be compiled creating both of the following:
	- a. A DBRM in STA.BAT.DBRMLIB / STA.ONL.DBRMLIB
	- b. A Batch LOAD in STA.BAT.LOADLIB or
	- c. An Online LOAD in STA.CICS.ESA.LOADLIB.
- 5, The PRD DBRM and LOAD must be copied from PRD to PRE (first).
- 6. The STA DBRM and LOAD must be copied from STA to PRD (second).
- 7. A Package Bind must be done in production using the STA DBRM.
- 8. A Package Bind must be done in every test STR(string) and CAT region, and in all training regions, using the concatenation of the CHAIN and TIER DBRM library, of that region and above, and the TPD DBRM library.

## **NORMAL MIGRATION OF SOURCE AND MODULES**

#### <span id="page-47-0"></span>DEVELOPMENT

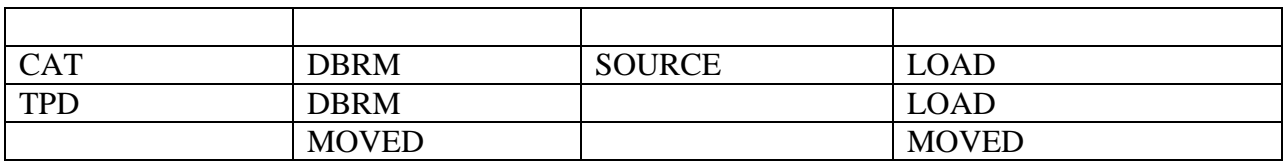

#### PRODUCTION

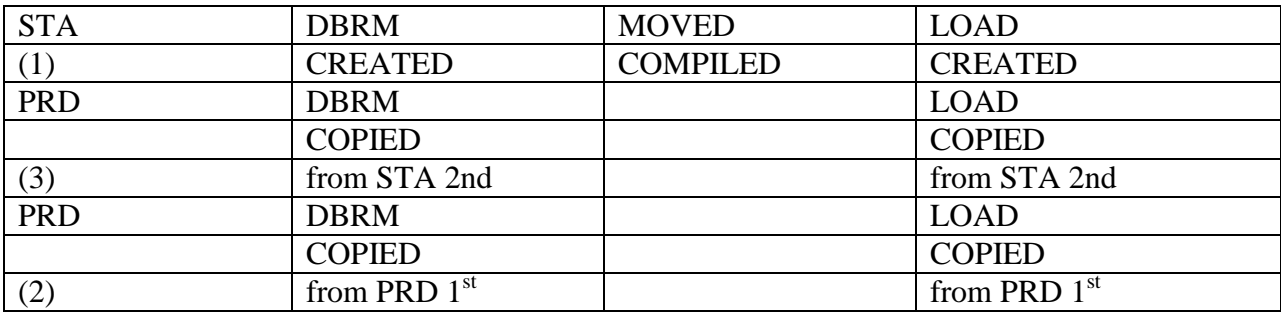

#### SUMMARY of NORMAL MIGRATION

- <span id="page-47-1"></span>1. The LOAD and DBRM in CAT are moved to TPD and become the basis for all executions and binds for all levels in the Test and Training environments.
	- 3. Only the SOURCE is moved to STAGE where the precompiled and the link create new LOAD and DBRM which are the basis for all executions and binds in the Production environment. The precompiled uses the 'VERSION (AUTO)' feature.

ALL PRODUCTION MODULES ARE CREATED FROM ACTIONS WHICH START WITH THIS SOURCE.

- 3. The current Production (PRD) LOAD and DBRM are moved to the Previous (PRE) libraries.
- 4. The new Stage (STA) LOAD and DBRM are copied to the current Production (PRD) libraries.

### **EMERGENCY MIGRATION**

<span id="page-48-0"></span>An Emergency Migration is essentially a two phased migration strategy. The first phase is a migration to the QFX environment where a program can be executed in an emergency situation. The second phase of the migration involves the determination of whether or not the fixed program is to become the permanent version of the program, and the movement, creation, and deletion of modules to implement that decision.

## **PHASE ONE**

- 1. When a request is made to move a program from Emergency in the Test system (EMR) to Quick Fix in Production (QFX), the following actions must take place:
	- a. The Source must be moved from:
		- The Source in QFX.SOURCE must be compiled creating:
- 2. A DBRM in QFX.xxx.DBRMLIB (xxx=BAT/ONL/OBJ)
	- a. A LOAD in:
	- b. QFX.BAT.LOADLIB or QFX.OBJ.LOADLIB or QFX.CICS.ESA.LOADLIB
- 3. A Package Bind must be done in production using the QFX DBRM.
- 4. The PRD DBRM and LOAD are NOT copied to PRE.
- 5. The QFX DBRM and LOAD are NOT copied to PRD.

## **PHASE TWO**

- 1. If it is determined by the Manager that the current QFX modules are NOT to become the current Production modules, the following steps must be executed:
	- a. The QFX Source is deleted from QFX.SOURCE
	- b. The QFX modules are deleted from the QFX libraries in Production
	- c. The most current Package (QFX version) must be freed.
	- d. The EMR Source is deleted from EMR.SOURCE
	- e. The EMR modules are deleted from the EMR libraries in Test.
- 1. If it is determined by the Manager that the current QFX modules ARE to become the current Production modules, the following steps must be followed:
	- a. The QFX Source is moved from QFX.SOURCE to STA.SOURCE
	- b. The QFX modules are deleted from the QFX libraries in Production
	- c. The most current Package (QFX version) must be freed.
	- d. The EMR Source is deleted from EMR.SOURCE
	- e. The normal migration process is initiated WITH THE SOURCE WHICH IS LOCATED IN THE STA.SOURCE (items #1 - #3 of a normal migration are bypassed).
	- f. The Test Load module must be moved from:
		- EMR.BAT.LOADLIB to TPD.BAT.LOADLIB or EMR.OBJ.LOADLIB to TPD.OBJ.LOADLIB or EMR.CICS.ESA.LOADLIB to TPD.CICS.ESA.LOADLIB
	- g. The Data Base Request Module (DBRM) must be moved from:
		- EMR.xxx.DBRMLIB to TPD.xxx.DBRMLIB (xxx=BAT/ONL/OBJ)
	- h. A bind must be performed in all test STR(string) and CAT regions, and in both Training regions, using the concatenation of the CHAIN and TIER DBRM library and the TPD DBRM (CURRENTLY NOT BEING DONE).

## **EMERGENCY MIGRATION (Phase One)**

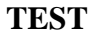

<span id="page-49-0"></span>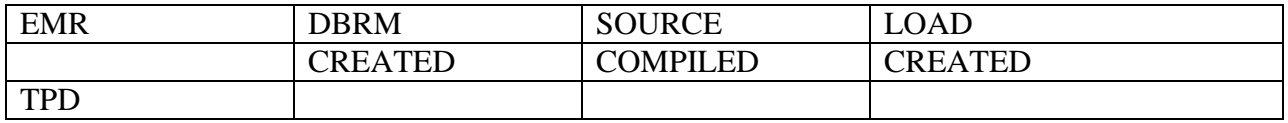

#### **PRODUCTION**

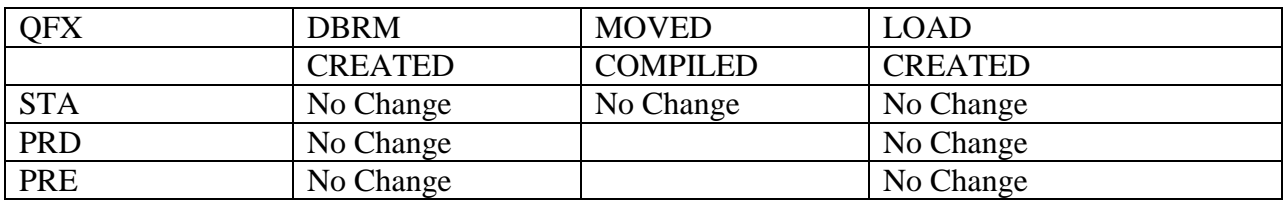

## <span id="page-50-0"></span>**EMERGENCY BINDS (Phase One Showing DBRM Library Concatenation**)

**TEST**

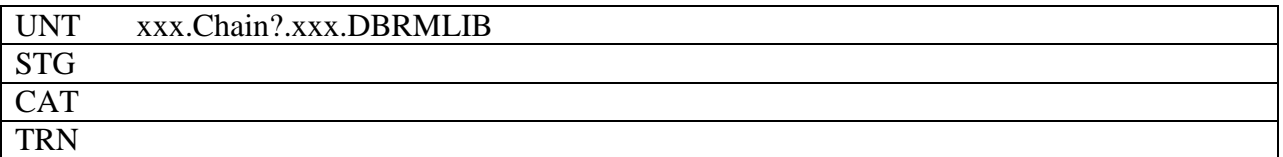

#### **PRODUCTION**

PRD PRODUCTION

<span id="page-50-1"></span>QFX.xxx.DBRMLIB (xxx=BAT/ONL/OBJ)

### **EMERGENCY MIGRATION (Phase Two)**

TEST

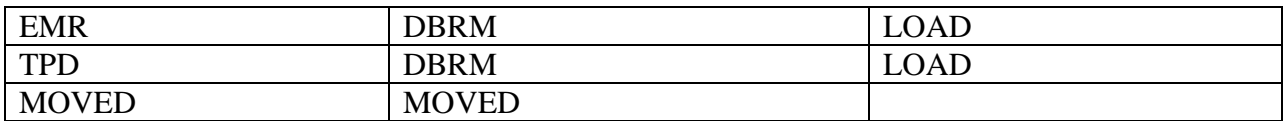

#### **PRODUCTION**

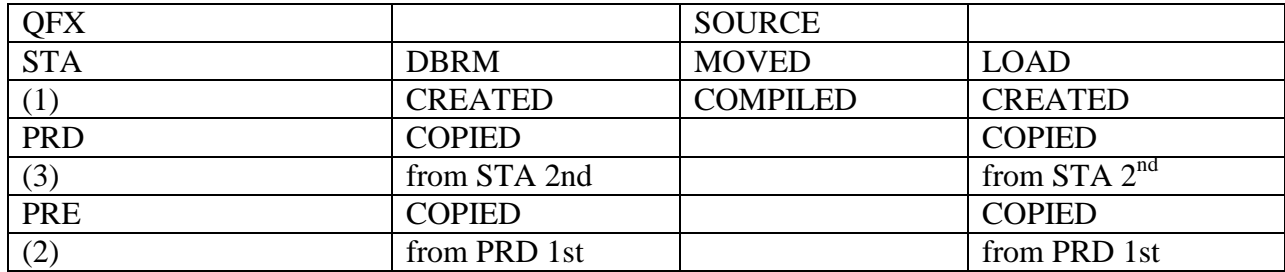

# <span id="page-51-1"></span><span id="page-51-0"></span>*SUMMARY of EMERGENCY MIGRATION*

## **PHASE ONE**

- 1. Only the SOURCE is moved to QFX where the pre-compile and the link create new LOAD and DBRM in the appropriate QFX libraries. These modules are the basis for all executions and binds in the Production environment. The pre-compile uses the 'VERSION (QFX)' feature. (THIS OPTION IS NOT CURRENTLY USED)
- 2. The current Production (PRD) LOAD and DBRM and the Previous (PRE) LOAD and DBRM are NOT moved or copied at this time.

## **PHASE TWO**

<span id="page-51-2"></span>If a Manager subsequently determines that the changes in QFX are to remain in production:

- 1. The Source is moved from QFX.SOURCE to STA.SOURCE
- 2. The modules in QFX are deleted.
- 3. The LOAD and DBRM in EMR are moved to TPD and become the basis for all executions and binds for all levels in the Test environment.
- 4. A normal migration is initiated starting with Step #4 of the Normal Migration Process.

# <span id="page-52-0"></span>*BACKOUT and RECOVERY*

A backout of changes, which have gone through the full migration cycle, can be accomplished by deleting the current PRD modules, and using the PRE modules according to the library concatenations.

THIS ACTION, HOWEVER, LEAVES ALL OTHER LIBRARIES IN AN INCONSISTENT STATE WITH THE SOURCE, BINDS, AND EXECUTION MODULES IN BOTH TEST AND PRODUCTION.

- 1. The following actions must be taken, after a full migration, to place all libraries back into a consistent state.
	- a. The -1 SOURCE archive level in STA(stage) must be selected and saved as the current level. This action will force the backout version of the program source to be demoted to the -1 version.
	- b. The LOAD MODULE in PRE must be copied to PRD.
	- c. The LOAD MODULE in PRE must be copied to STA.
	- d. The DBRM in PRE must be copied to PRD.
	- e. The DBRM in PRE must be copied to STA.
	- f. No Bind is necessary (the previous Package Bind will match the PRE(previous) (and now current (PRD)) Load Module).
	- g. The SOURCE must be checked out from PRD into EMR.
	- h. The SOURCE must be compiled in EMR.
	- i. The LOAD MODULE and the DBRM must be moved to the proper TPD libraries.
	- k. A Package Bind must be done in all test STR(string) and CAT regions, and in both training regions, using the concatenation of the CHAIN and TIER DBRM library and the TPD DBRM library.
	- l. The SOURCE, LOAD, and DBRM must be deleted from the EMR libraries.
- 2. A program has been migrated to STA (stage), but has not been moved to Production, the following actions must be taken to place all libraries back into a consistent state.
	- a. -1 SOURCE archive level in STA(stage) must be selected and saved as the current level. This action will force the backout version of the program source to be demoted to the -1 version.
	- b. If the SOURCE has been compiled:
	- c. The LOAD in PRD must be moved to STA(stage)
	- d. The DBRM in PRD must be moved to STA(stage)
	- e. No Bind is necessary (the previous Package Bind will still match the current PRD Load Module).
	- f. If a Bind has been accomplished:
	- g. The most current Package must be freed.
	- h. If the program is going to be promoted again, no further action is required.
	- i. If the program is NOT going to be promoted again, the following actions are required:
		- The SOURCE must be checked out from PRD into EMR.
		- The SOURCE must be compiled in EMR.
- The LOAD MODULE and the DBRM must be moved to the proper TPD libraries.
- A Package Bind must be done in all test STR(string) and CAT regions, and in both training regions, using the concatenation of the CHAIN and TIER DBRM library and the TPD DBRM library.
- The SOURCE, LOAD, and DBRM must be deleted from the EMR libraries.

## **BACKOUT**

#### **TEST**

<span id="page-53-0"></span>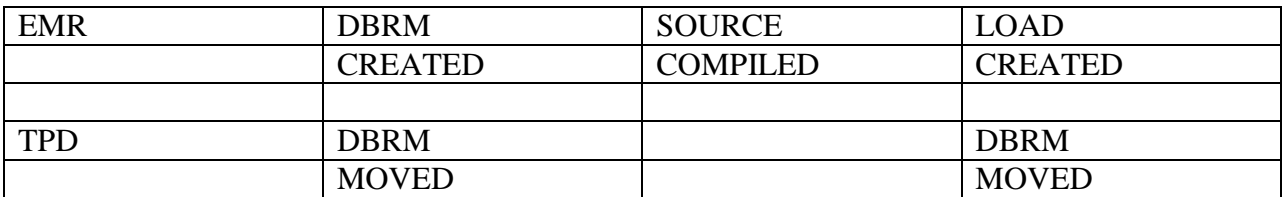

#### **PRODUCTION**

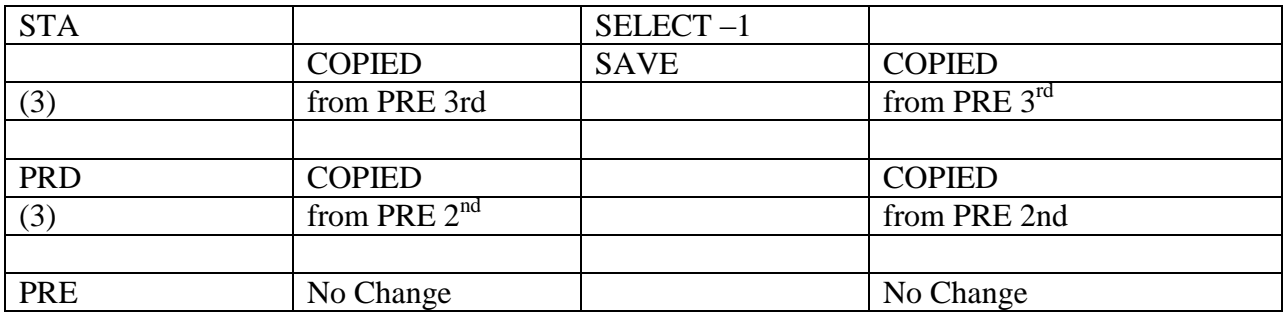

#### **TRAINING MIGRATION**

- <span id="page-53-1"></span>1. When training is scheduled with the T/A group, a special AWP job is run. This job reinitializes the DB2 tables and rebinds all previously identified programs using the DBRM located in the TPD.xxx.DBRMLIB. (xxx=BAT/ONL/OBJ)
- 2. If Training Region 3 (TESTCETB) is to be used, and programs are to be used from the CAT environment, a request to bind the program(s) from either CAT Chain A or CAT Chain B must accompany the scheduling request.

## *APPENDIX E*

## <span id="page-54-1"></span><span id="page-54-0"></span> *DB2 MIGRATION/CONVERSION CHECKLIST*

## **INTRODUCTION**

<span id="page-54-2"></span>The following document has been created to be used as a guide for the migration or conversion of programs or files which use DB2. While it is a guide, and can be modified as may be appropriate, the document is intended to be used to insure that all significant and important issues and concerns are addressed and considered in a typical DB2 migration or conversion.

This document is designed to be used by all agencies which require support from the Office of the CIO System DBA group. Based upon whether it is a (1) Simple Migration, (2) Complex Migration, or (3) Complex Conversion (the definitions are included in the Appendix A), separate sections have been prepared to highlight the information and actions needed to encourage a successful project implementation.

A second section, titled 'Test System Migration Worksheet' has been created for systems which use OCIO CCF/MMF migration process. Agencies which use their own methodology and testing scheme should develop their own test migration scheme. See Appendix B for a sample of this checklist.

In all cases, the document may be modified to meet special needs which may arise in a project. When modified or changed, those changes need to be communicated to all concerned to eliminate the chance of misunderstanding. When items are intentionally not included in a plan, explicit notation of the exclusion should be made.

As procedures are modified, or as additional subjects are found to be necessary or helpful, changes will be made to this basic document. In the event portions are found to be redundant or unnecessary, they can be nominated for removal.

# <span id="page-55-0"></span>*SIMPLE MIGRATION or CONVERSION*

<span id="page-55-1"></span>This section should be used for the movement of new programs and/or files which are involved in 'READ ONLY' and/or reporting activity, but which do not update permanent data files.

## **PLANNING**

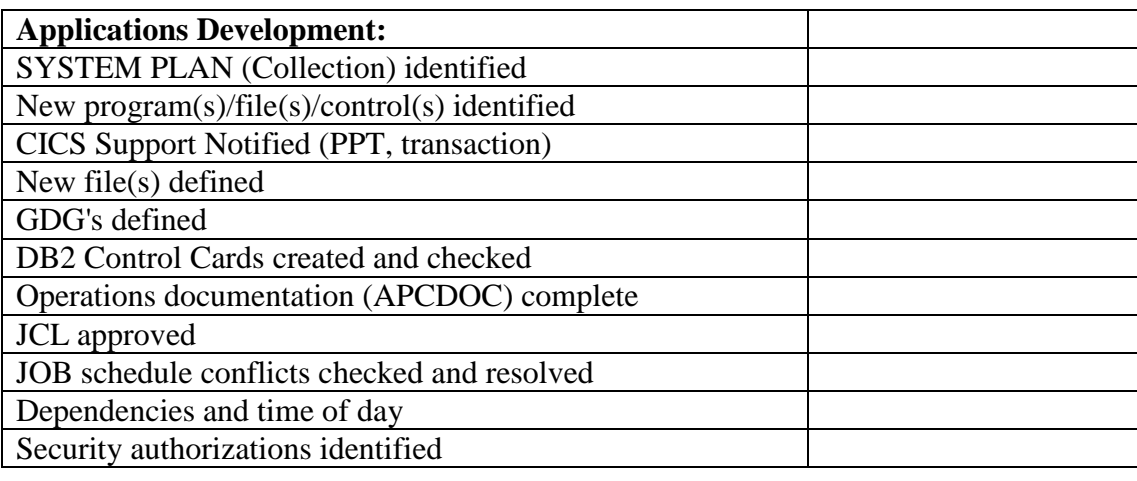

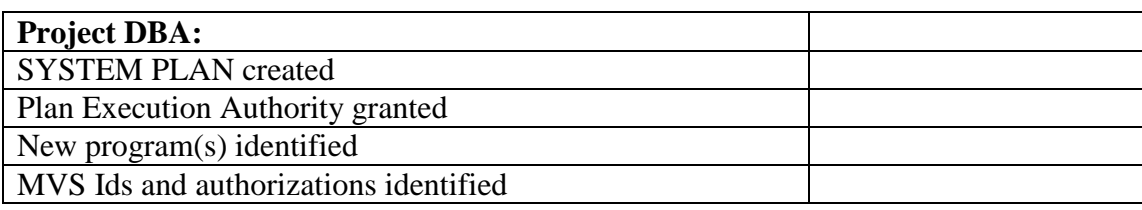

## **IMPLEMENTATION**

<span id="page-55-2"></span>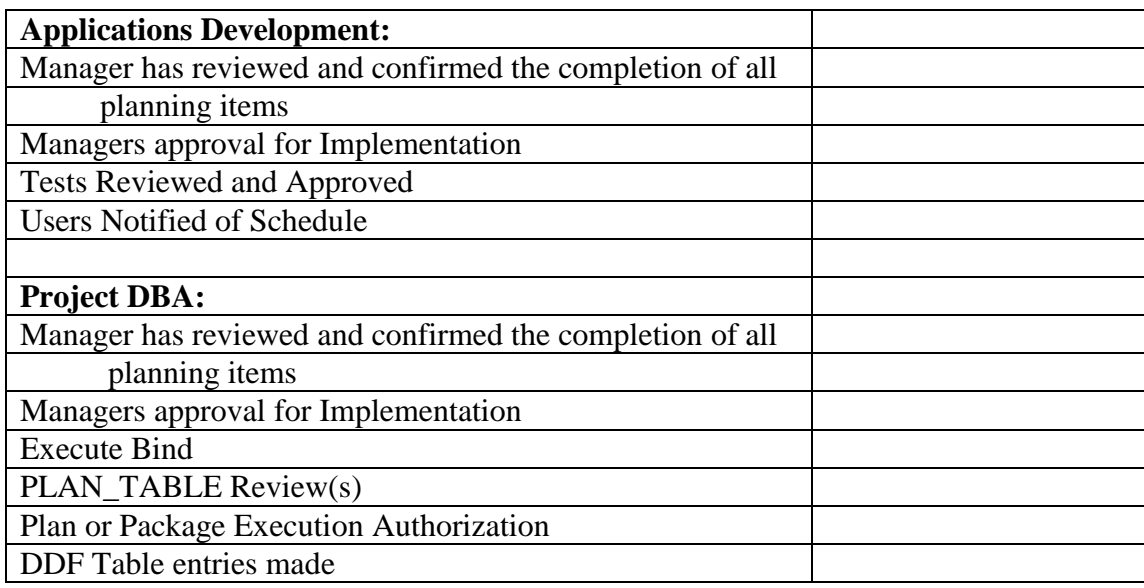

## **POST-IMPLEMENTATION**

<span id="page-56-0"></span>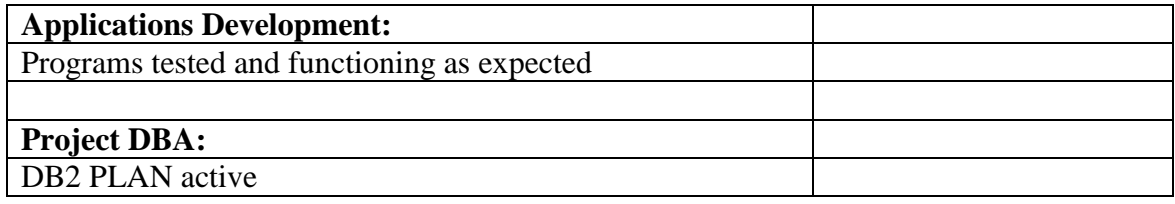

## **COMPLEX MIGRATION**

<span id="page-57-0"></span>This section should be used for the movement of new programs and/or files which are involved in the update of new permanent data files.

#### **PLANNING**

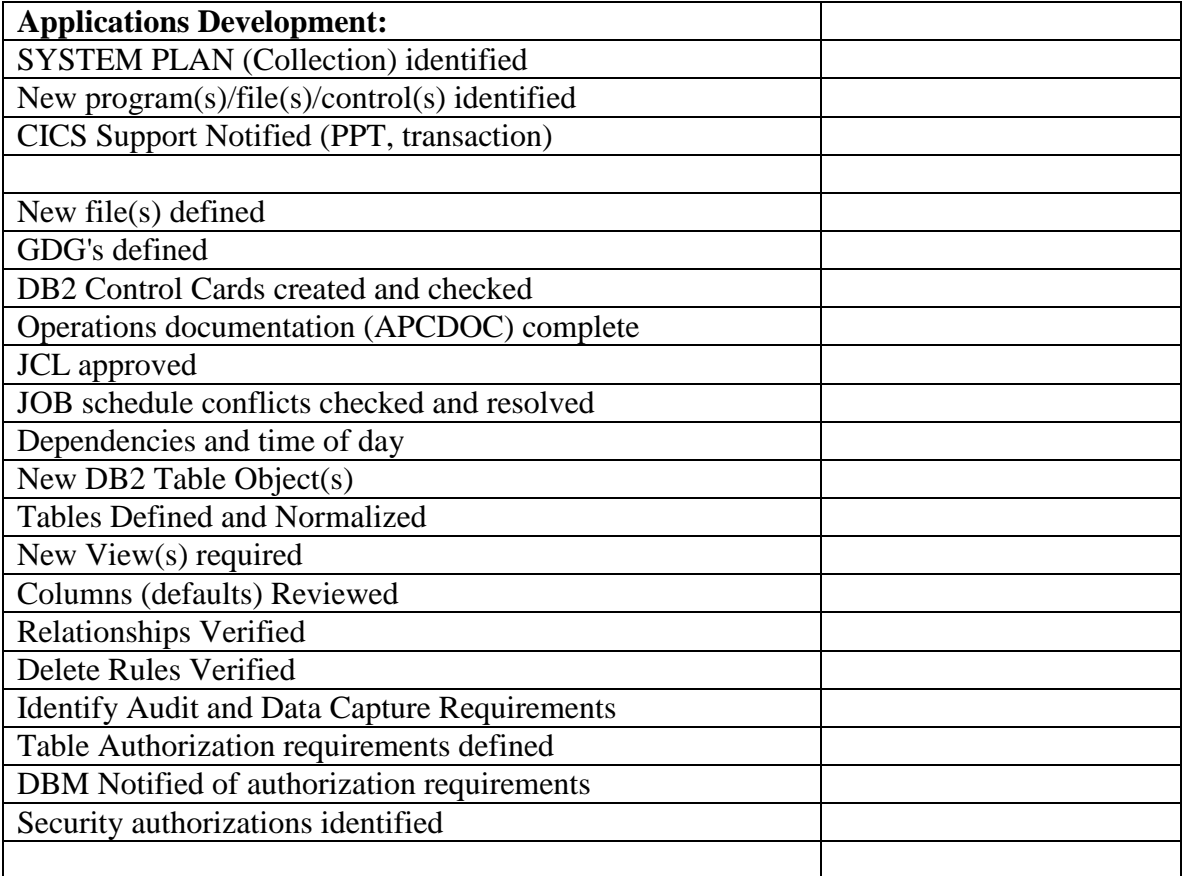

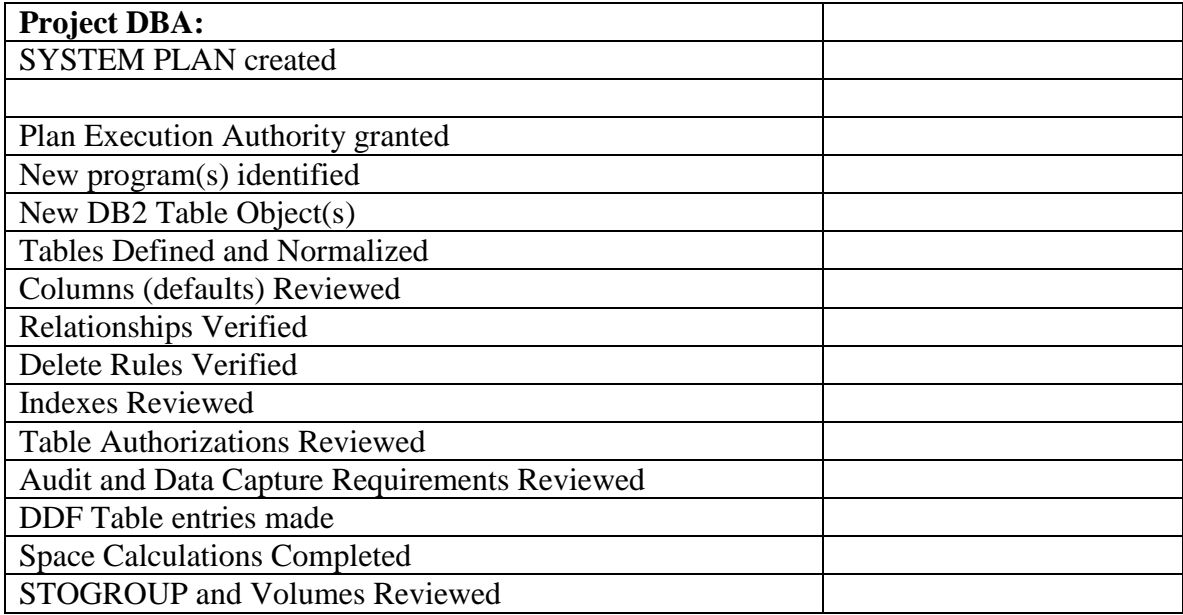

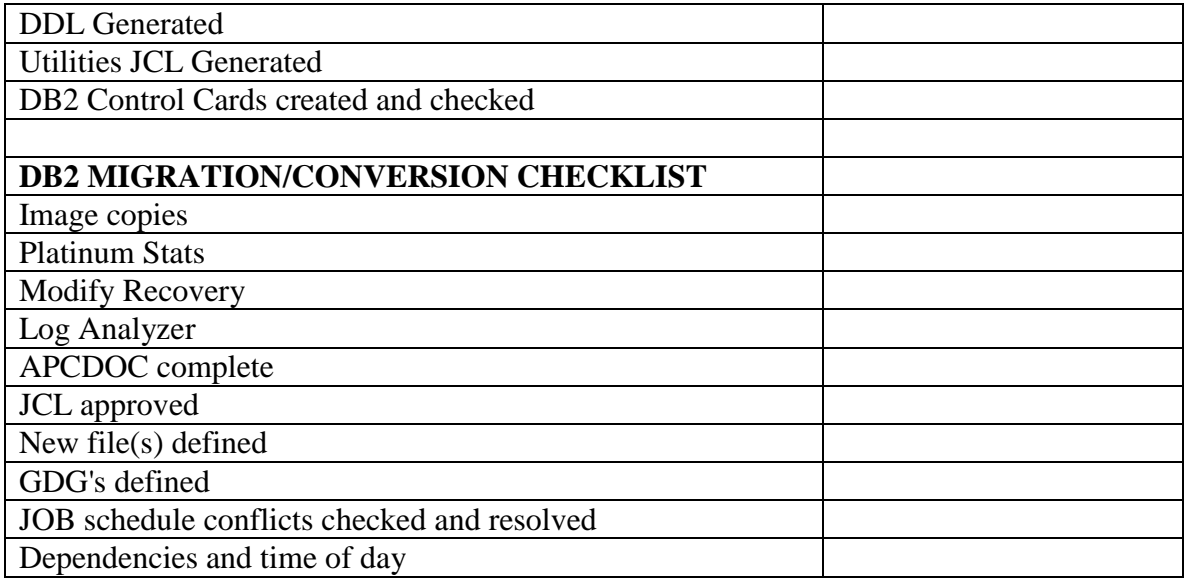

## **IMPLEMENTATION**

<span id="page-58-0"></span>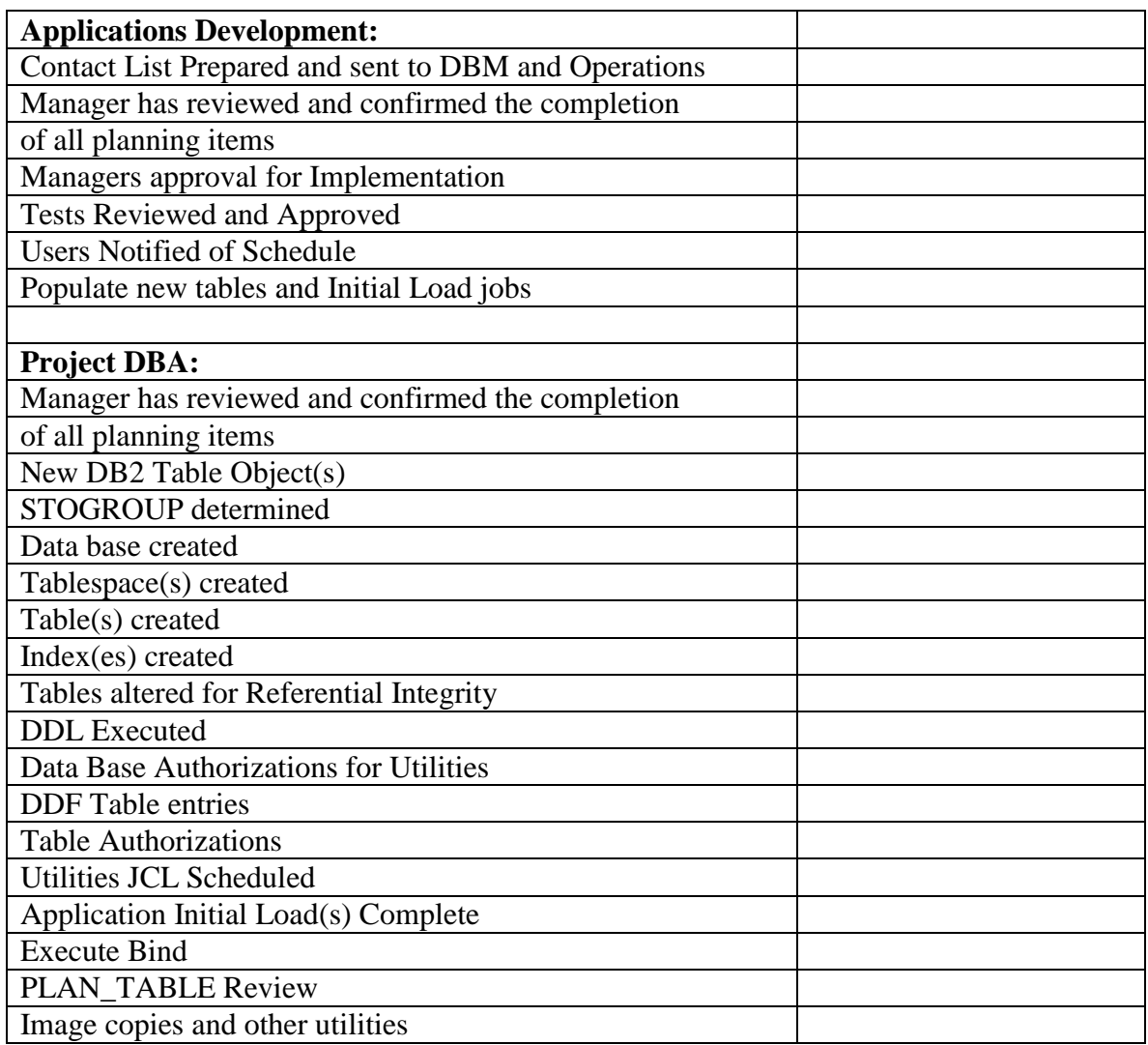

## **POST-IMPLEMENTATION**

<span id="page-59-0"></span>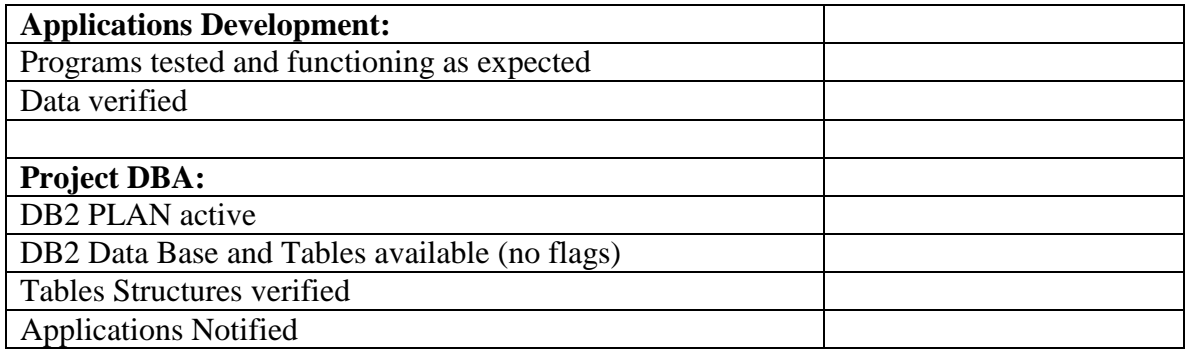

## **COMPLEX CONVERSION**

<span id="page-60-0"></span>This section should be used for the movement of changed and new programs and/or changed and new files which are involved in the update or the storage of new or changed permanent data.

#### **PLANNING**

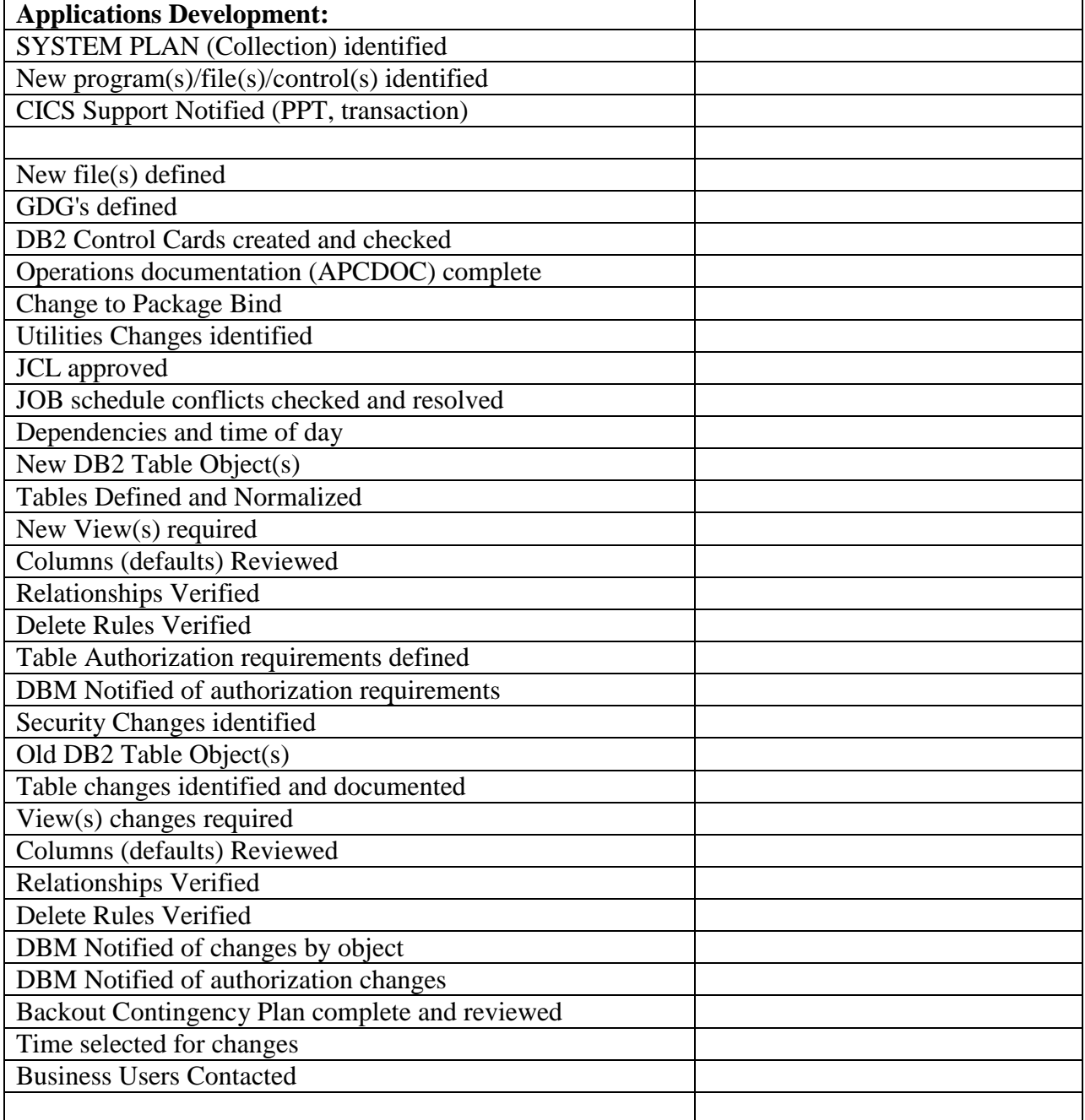

## **IMPLEMENTATION**

<span id="page-61-0"></span>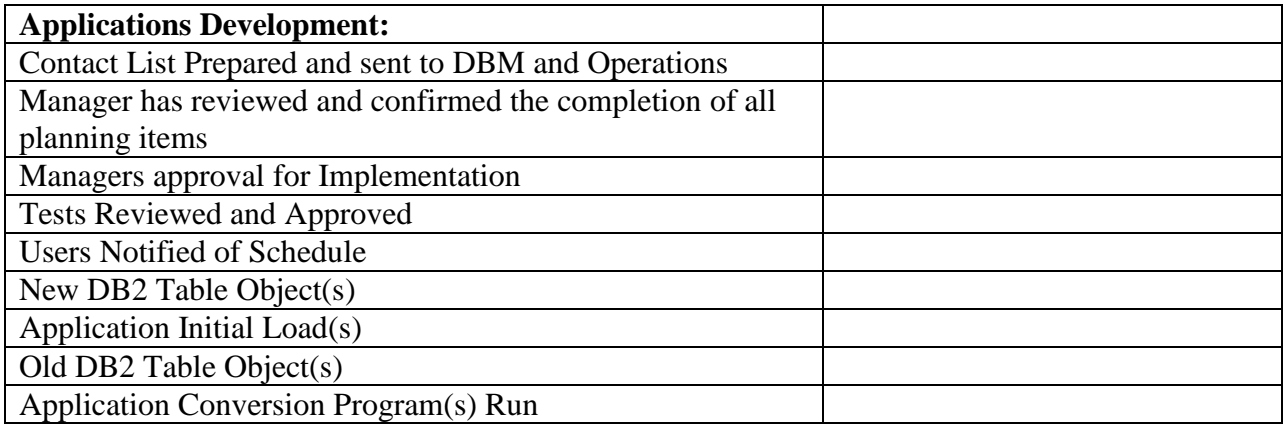

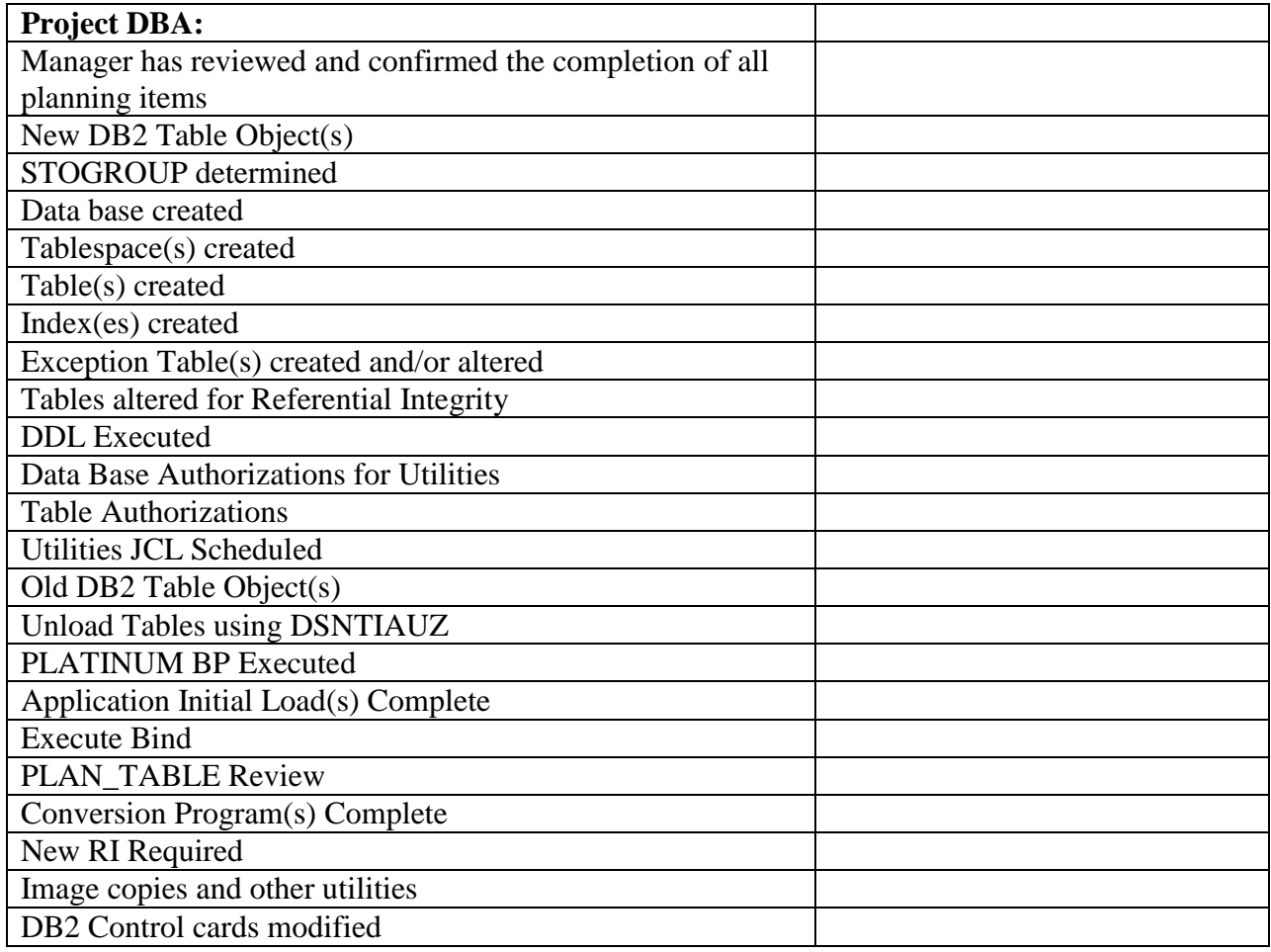

## **POST-IMPLEMENTATION**

<span id="page-62-0"></span>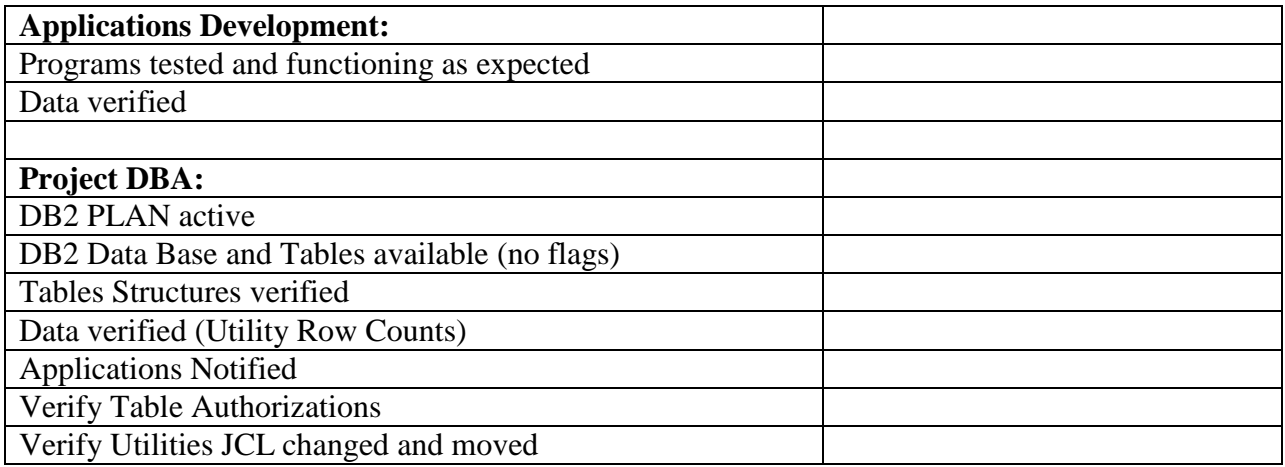

#### **CHANGE TYPES**

- <span id="page-63-0"></span>1. MIGRATION - the movement of programs or files, IMS data bases, or DB2 table objects, from test to production, which are new, and which do not effect any other program, file, IMS data base, or DB2 table object already in production.
- 2. CONVERSION - the movement of programs or files, IMS data bases, or DB2 table objects, from test to production, which are either new or changed, and which do effect other programs, files, IMS data bases or DB2 table objects which are already in production.

#### **COMPLEXITY**

- <span id="page-63-1"></span>1. SIMPLE MIGRATION or CONVERSION - the movement of new programs and/or files which are involved in 'READ ONLY' and/or reporting activity, but which do not update permanent data files.
- 2. COMPLEX MIGRATION the movement of new programs and/or files, which are involved in the update of new, permanent data files.
- 3. COMPLEX CONVERSION the movement of changed and new programs and/or changed and new files which are involved in the update or the storage of new or changed permanent data.

#### **MANAGERS**

- <span id="page-63-2"></span>1. MANAGER - a person who writes a performance evaluation or review on another person.
- 2. SENIOR MANAGER a person who writes a performance evaluation or review on another manager.